### **APPENDICES**

### **Appendix 1Attachment Letter**

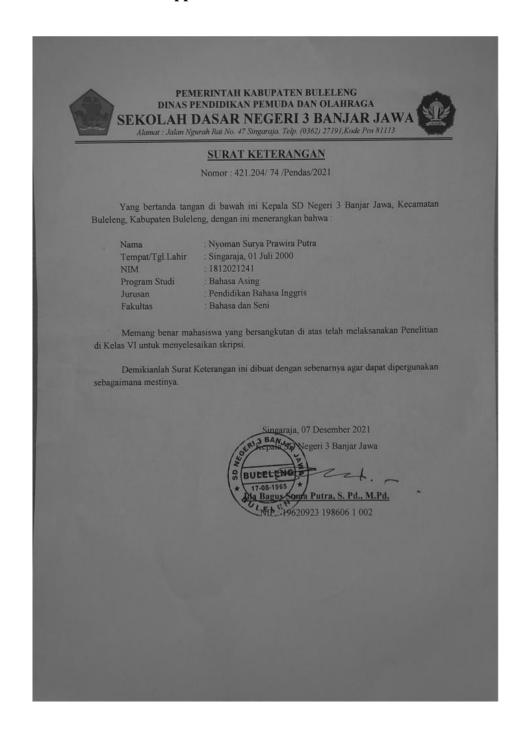

# Appendix 2 Sample of the study

# Sample try out

# VI B Class

| NO | NAMA SISWA                                                         |
|----|--------------------------------------------------------------------|
| 1  | KETUT ANDIKA OKTADINATA                                            |
| 2  | KOMANG ARDHYAMAHISA DHANIKA UTAMI                                  |
| 3  | I GUSTI NGURAH AGUNG ARIMAWA LING KAWI                             |
| 4  | I GEDE ARLAN WISHNUTAMA                                            |
| 5  | LUH AYU SARI KA <mark>MIDIA</mark> SANJIWANI                       |
| 6  | GEDE BAG <mark>US SUR</mark> YA ADI <mark>CANDR</mark> A           |
| 7  | MADE BAYU WISTARA W                                                |
| 8  | GEDE BIMANTAR PUTRA                                                |
| 9  | I <mark>GU</mark> STI NGURAH NYOMAN BISMANTAR <mark>A C</mark> ORY |
| 10 | KADEK CANDY PURI NOVIYANTI                                         |
| 11 | PUTU CINTA WIKA KHARISMA                                           |
| 12 | DEVINA TRI DIPTA                                                   |
| 13 | NYOMAN DHARMAJAYA TEGEH PUTRA                                      |
| 14 | KADEK DHIRA DHAIVATYA DHYANIKA                                     |
| 15 | NI NYOMAN DURGA DEVI MAHESWARI                                     |
| 16 | I GEDE DYKA PRASETYA ADINATA                                       |
| 17 | DESAK PUTU FIRSHA ANANDITA                                         |
| 18 | KOMANG GUSMANDA TRI CAHYADI                                        |
| 19 | PUTU KANAYA DEWI KIRANA                                            |
| 20 | MADE LAKSMANA MAHAWIRA                                             |
| 21 | DE <mark>S</mark> AK PUTU LIA PATRICIA                             |
| 22 | PUT <mark>U</mark> MEILI DAMAS RIANANDA                            |
| 23 | MADE PANJI ANANTA UDRAYANA                                         |
| 24 | PUTU RIA LAKSMITHA                                                 |
| 25 | KOMANG RIZKI WIDIARTA                                              |
| 26 | NI KOMANG WALDINA APSARI                                           |
| 27 | I DEWA GEDE WIDIATMIKA                                             |
| 28 | HANSEN SAPUTRA                                                     |
| 29 | I MADE RUDY ARTHA PUTRA                                            |
| 30 | KADEK EMILIANA DHIASTABADHY PUTRI                                  |
| 31 | IDA AYU LANNA INDIRA RENATA                                        |
| 32 | OSHO MILAREPA                                                      |

# **Tested Student**

| NO | NAMA SISWA                                                                                                    |
|----|----------------------------------------------------------------------------------------------------|
| 1  | I KM ANDHI DARMAWAN                                                                                                    |
| 2  | I GD ANANDA SUMERTHA YOGA                                                                                                    |
| 3  | GD ARYA KRISNA ATMAJA                                                                                                    |
| 4  | I GD ANDI WIRYAWAN                                                                                                    |
| 5  | I GD ADYATMA ANAND <mark>A</mark> PRAMANA                                                                                                    |
| 6  | A.A.N ANDIKA PUTRA PRANAMA                                                                                                    |
| 7  | MD ADISTANIA VIDYA                                                                                                    |
| 8  | PT BERTISIA CAHYA PUTRI                                                                                                    |
| 9  | PT ERLINA                                                                                                    |
| 10 | HEPHZIBAH ABBY JOCHELLIONY                                                                                                    |
| 11 | KD INDRA RAHARDI WIGUNA                                                                                                    |
| 12 | GD KAYANA SAPUTRA. W.F                                                                                                    |
| 13 | KD KELVIN MARTIN SUARTAWAN                                                                                                    |
| 14 | PT LEONI MUTU MANIKAN                                                                                                    |
| 15 | DEWA AYU MERTA NIA MAHADEWI                                                                                                    |
| 16 | KD NEISSIALANI                                                                                                    |
| 17 | NI PT MARTHA SRIVAMELA ERLINA. P                                                                                                    |
| 18 | KD NADILA INDRA DEWI                                                                                                    |
| 19 | MD PANDE BRAMAKARA RAHJASA                                                                                                    |
| 20 | KT PRASADA CONTRACTOR OF THE PRASADA CONTRACTOR OF THE PRASADA CONTRAC |
| 21 | PT PRATAMA MAHARDIKA                                                                                                    |
| 22 | GUSTI AYU AGUNG KT RANEE. W                                                                                                    |
| 23 | SRI KENSHA DEWANDRA WARMAN                                                                                                    |
| 24 | NI PT SAYU MASARI PUTRI                                                                                                    |
| 25 | I GUSTI AYU SAFIRA DAMAYANTI                                                                                                    |
| 26 | PT SUBIANTA IRENE MULYANI                                                                                                    |
| 27 | KT SATRIA WIDHARMA PUTRA                                                                                                    |
| 28 | I MD SHAGUNG DHIO BINTANG. Y                                                                                                    |
| 29 | YUWA MAHATTAMA GIRI                                                                                                    |
| 30 | ANGGUN                                                                                                    |
| 31 | WIRA                                                                                                    |
| 32 | GRACE                                                                                                    |

# Appendix 3 Blue print SDN 3 Banjar Jawa Teacher's Syllabus

| 1   | Keluarga                                                                                                    | 4.1.Mendengarkan                         | A: Ungkapat                                      |
|-----|----------------------------------------------------------------------------------------------------|------------------------------------------|--------------------------------------------------|
|     | 4.1. Mendengarkan                                                                                                    | mengidentifikasi makna                   | 1. Who is John                                   |
|     | pernyataan tentang                                                                                                    | kata tentang keluarga                    | 2. What's the of                                 |
| 1   | hubungan keluarga                                                                                                    | yang disampaikan secara                  | John's mother:                                   |
| 911 |                                                                                                    | lisan                                    | B. Uenpan Gurd Communa                           |
|     |                                                                                                    | Mandala C                                | 1. what 's your medical'.                        |
|     |                                                                                                    | MICHAEL PARTIES                          | 2. Do you have any brother?                      |
|     | 4.2. Berbicara                                                                                                    | 4.2. Berbicara                           | 3. How many brothers                             |
|     | Bercakap-cakap                                                                                                    | n. menanyakan nama anggota               | do you have ?                                    |
|     | tentang hubungan                                                                                                    | keluarga                                 | 4. I think that is a small                       |
|     | keluarga                                                                                                    | b. menanyakan hubungan                   | family                                           |
|     |                                                                                                    | keluarga                                 | S. I don't think that is a big                   |
|     | The same of the same of the sa | c. menanyakan jumlah                     | family .                                         |
|     |                                                                                                    | anggota keluarga                         | C. Teles deskriptif tentang                      |
|     |                                                                                                    | d. memberi pendapat                      | hal                                              |
|     | A Shine See To See                                                                                                    | tentang jumlah keluarga                  | yang yang berkaitan                              |
|     | 4.3 Membaca                                                                                                    | 4.3.Membaca                              | dengan keluarga                                  |
|     | a. memahami isi teks                                                                                                    | membaca teks tentang                     | D.Kosa Kata                                      |
|     | deskriptif                                                                                                    | keluarga dengan                          | Kata-kata tentang                                |
|     | b. membaca nyaring                                                                                                    | keterampilan                             | keluarga (husband, wife,                         |
|     |                                                                                                    | a. menemukan informasi                   | son, daughter, brother, sistyer, uncle, ount,    |
|     |                                                                                                    | rinci                                    | sistyer, uncle, ount,<br>nephery, niece, cousin, |
|     |                                                                                                    | b membaca nyaring                        | children, grandmother,                           |
|     | 1 1 Mar Lia assessment                                                                                                    | 4.4. Menulis                             | grandfather,                                     |
|     | 4.4 Menulis paragraf                                                                                                    | a. menvalin paragraph                    |                                                  |
|     | tentang keluarga                                                                                                    | pendek tentang keluarga                  | tall, short, strong, weak,                       |
|     |                                                                                                    | b. menulis paragrat                      |                                                  |
|     |                                                                                                    | berdasarkan identitas                    |                                                  |
|     |                                                                                                    | keluarga                                 | E. Tata bahasa yang                              |
|     |                                                                                                    |                                          | digunakan:                                       |
|     | March Street                                                                                                    | - 100 100 100 100 100 100 100 100 100 10 | 1. kalimat perbandingan                          |
|     | Park to the sale                                                                                                    |                                          | 2. kalimat Tanya dengar                          |
|     |                                                                                                    |                                          | kata tanya "How"                                 |
| 5   | Pakaian                                                                                                    |                                          | A Ungkapan guru                                  |
|     | 5.1. Mendengarkan                                                                                                    | 5.1.Mendengarkan                         | 1. Which one is a shirt?                         |
|     | kata-kata dan La' mat                                                                                                    | rengi fantiskari sescorai                | 2. Which shirt is size 35                        |
|     | yang berkuitsa                                                                                                    | berdasarkan   jenjelasa                  | in 3. What size is that shirt?                   |
|     | dengan pakaian                                                                                                    | tentong pakaian yan                      | ng B. Ungapan Guru da                            |
|     | A CONTRACTOR OF THE PARTY OF THE PARTY OF TH | disconnican                              | siswa                                            |
|     | The state of the state of the s |                                          | 1. Can I help you /                              |
|     | 5.2. Berbicara                                                                                                    | 5.2 Perbleara                            | 2 1 d like T shirt please                        |
|     | Bercakap-cakap                                                                                                    | a menanyakan harga                       | 3. what size do you wear.?                       |
|     | dalam shasi                                                                                                    | b. menyatakan harga                      | 14 Size 34                                       |
|     | membeli pakaian                                                                                                    | c. menanyakan rupa sesuati               | 111.00 11                                        |

|                                                                                                    | d. menyatakan keinginan     | shirt?                                              |
|----------------------------------------------------------------------------------------------------|-----------------------------|-----------------------------------------------------|
|                                                                                                    | c. menanyaklan ukuran       | 6 No thank                                          |
|                                                                                                    | f. menyatakan ukuran        | 6. No, thank you                                    |
|                                                                                                    | g. menyatakan keinginan     | 7. It would be nice                                 |
|                                                                                                    | i. menawarkan bantuan       | 8. How much is this bag? 9. It is \$ 4              |
|                                                                                                    | j. menyetukui               | 2.1115.54                                           |
|                                                                                                    | k. menolak tawaran          | C Take Trans                                        |
|                                                                                                    | K. Hichorak tawaran         | C. Teles Tentang hal-hal                            |
| 5.3 Membaca                                                                                                    | 5.3.Membaca teks dengan     | Yang berkaitan dengan<br>Pakaian                    |
| a. memahami isi teks                                                                                                    | keterampilan                | D. Kosa kata                                        |
| deskriptif tentang                                                                                                    | a. menemukan informasi      | Noun: Hat, shirt, jacket,                           |
| pakaian ·                                                                                                    | rinci pada teks tentang     | tie belt trousers and                               |
| b. membaca nyaring                                                                                                    |                             | tie, belt, trousers, suit, short,                   |
| o. memoaca nyanng                                                                                                    | pakaian                     | blouse, skirt, umbrella,                            |
|                                                                                                    | b. membaca nyaring tentang  | socks, T shirt, things,                             |
|                                                                                                    | pakaian                     | singlet, slippers, jeans,                           |
| 5.4 Menulis                                                                                                    | £ 4 Manutia                 | umbreelas, shoes, belt, cap,                        |
| J.4 IVICITUITS                                                                                                    | 5.4 Menulis                 | uniform,                                            |
| Tratoma Was                                                                                                    | a.mengutip paragraph        | Adjectives: cheap,                                  |
| Transaction -                                                                                                    | pendek tentang pakaian      | expensive, large, small,                            |
|                                                                                                    |                             | medium,                                             |
|                                                                                                    | b.Menulis paragraf pendek   | Verb: buy, sell, pay, try,                          |
|                                                                                                    | untuk mendeskripsikan       | wear, get on, take off D Tata bahasa Ynag           |
|                                                                                                    | pakaian yang dikenakan      |                                                     |
|                                                                                                    | sescorang                   | digunakan:                                          |
|                                                                                                    |                             | 1. kalimat Tanya denga n<br>modal auxiliary Can dan |
|                                                                                                    |                             | Would.                                              |
|                                                                                                    | 3                           | 2. Klaimat tanya dengan                             |
|                                                                                                    |                             | kata Tanya how much                                 |
|                                                                                                    | a little was a real or      | 3. Kalimat perbandingan                             |
|                                                                                                    |                             | "Comparative"                                       |
|                                                                                                    |                             | Continue                                            |
|                                                                                                    |                             |                                                     |
|                                                                                                    |                             |                                                     |
|                                                                                                    |                             |                                                     |
| 13:                                                                                                    |                             | A. Ungkapan guru                                    |
| Binatang                                                                                                    | C 1 Mandanus des            | 1.Look at the picture of                            |
| 6.1. Mendengarkan                                                                                                    | 6.1 Mendengarkan            |                                                     |
| mendengarkan                                                                                                    | mengidentifikasi nama       | I - wooden?                                         |
| pernyataan tentang                                                                                                    |                             | 2. Which one is a morney                            |
| binatang                                                                                                    | pernyataan yang didengarkan | B. Ungkapan Siswa dan                               |
|                                                                                                    |                             | guru?                                               |
| 6.2. Berbicara                                                                                                    | 2.Berbicara dengan          | 1. Let me tell you about                            |
| bertanya jawab                                                                                                    |                             | (dogs, cats, monkeys etc)                           |
| tentang kehid man                                                                                                    |                             | 2. Do you know about dog?                           |
| binatang                                                                                                    | e, menanyakan rupa          | 3Could you tell me about                            |
| Service Control of the Control of th | d. menyatakan rupa          | cat?                                                |

| Y A                                                                                                    |                                                                                                    |                                                                                                    |
|----------------------------------------------------------------------------------------------------|----------------------------------------------------------------------------------------------------|----------------------------------------------------------------------------------------------------|
| in Rempetenze mikasi bisan dan inbi di makea umak Lempeten in dangan melilentian mid melilentian mid melilentian mid melilentian mid melilentian mid melilentian mid melilentian | etrone surhatian<br>Enscondes mengulang                                                                                                    | 4. What does a tiger look like 5. It looks like a man 6. It is bigger than a cat 7. Ity has got a tail 8. Excuse me 9. Pardon me                               |
| 6.3. Membaca a. memahami is teks deskriptif b. membaca nyaring                                                                                                    | 2.Mes sich teks sentang sinat: dengan ketera pilan a. rechemukan informasi risti b. mes baca nyaring tentang binasang                         | C. Teks yang berkaitan dengan binatang D.Kosa Kata Noun: buffalo, cock, monkey, goose, lion, spider, hen, goat, deer, rabbit, duck, bird, ant, butterfly, bee, |
| 6.4. Menulis paragraf pendek tentang binatur                                                                                                    | 6.4 Menulis  a. menyalin paragraph pendek tentang binatang  b. Menulis paragraf ( deskripti) tentang binatang berdasarkan data yang diberikan |                                                                                                    |
|                                                                                                    |                                                                                                    | 2. kata sifat " Like "                                                                                                    |

# Appendix 4 Lesson Plan LESSON PLAN

Subject : English

Class/Semester : 6/I

Topic : My Family

Skill : Vocabulary

Time Allotment : 2 Hour of Lesson (2 Meetings)

### A. BASIC COMPETENCY AND INDICATOR

|    | BASIC COMPETENCY           | 1  | INDICATOR                                     |
|----|----------------------------|----|-----------------------------------------------|
| a) | Identify, understand, and  | a) | Identifying the social function of vocabulary |
|    | analyze the vocabulary     |    | about My Family                               |
|    | presented in the My Family | b) | Understanding the content of descriptive text |
|    | material.                  | 4  | on family relationships                       |
| b) | Understand and describe    | c) | Making conversations about family             |
|    | pictures about My Family.  |    | relationships                                 |

### **B.** LEARNING OBJECTIVES

- 1. Students are able to memorize all English vocabulary the family such as: father, mother, brother, etc.
- 2. Students are able to memorize the entire English vocabulary of family relationships such as: sons, daughters, grandparents, etc
- 3. Students are able to pronounce English vocabulary properly and correctly.

### C. LEARNING METHOD

a. Audio Lingual Method

# **D.** LEARNING MEDIA

- a) Picture
- b) Laptop
- c) Mind Meister

# E. LEARNING ACTIVITIES

# 1st Meeting

| Opening Activities (10 Minutes) | -Teacher greets the students with the greeting and lead the pray  - The teacher checks the attendance of student  - The teacher gives a topic for today's learning to the student                                                                                                    |  |  |  |
|---------------------------------|----------------------------------------------------------------------------------------------------|--|--|--|
| Main Activities (40 Minutes)    | <ul> <li>a) Teacher shows an animated picture of a family to students</li> <li>b) Teacher explains to the students that the family is divided into two, namely "Nuclear Family and Extended Family"</li> <li>c) Teacher asks students who belongs to the "Nuclear Family" and who belongs to the "Extended Family"</li> <li>d) The teacher prepares a blank Mind Map with the theme of the problem Category "Nuclear Family and Extended Family" made through Mindmeister</li> <li>e) Teacher holds a brainstorm session for students to guess the family category which is divided into two</li> <li>f) Students are challenged to answer quickly</li> <li>g) The teacher discusses the correct answer about family relationships</li> </ul> |  |  |  |
| Closing Activities (10 Minutes) | -The teacher concludes for today's material -The teacher close today's meet                                                                                                    |  |  |  |

# 2<sup>nd</sup> Meeting

|                    | -The teacher greets the students with the greeting and lead     |  |  |  |  |
|--------------------|-----------------------------------------------------------------|--|--|--|--|
| Opening Activities | the pray                                                        |  |  |  |  |
| (10 Minutes)       | - The teacher checks the attendance of student                  |  |  |  |  |
|                    | - The teacher gives a topic for today's learning to the student |  |  |  |  |
|                    | a) Teacher prepares a picture about the family tree and a       |  |  |  |  |
|                    | short descriptive text                                          |  |  |  |  |
|                    | b) The teacher instructs the students about the discussion that |  |  |  |  |
|                    | will be carried out today.                                      |  |  |  |  |
|                    | c) The teacher gives 5 minutes for students to read t           |  |  |  |  |
| Main Activities    | descriptive text that has been prepared                         |  |  |  |  |
| (40 Minutes)       | d) After finishing reading, students are asked to make a short  |  |  |  |  |
| (40 Minutes)       | Mind Map of family members about their hobbies, work,           |  |  |  |  |
|                    | personality, etc                                                |  |  |  |  |
|                    | e) Teacher appoints several participants to read the results of |  |  |  |  |
|                    | their short Mind map                                            |  |  |  |  |
|                    | f) Teacher make sure their understanding about Family Tree      |  |  |  |  |
|                    | by showing some picture and asking several question.            |  |  |  |  |
| Closing Activities | -The teacher concludes for today's material                     |  |  |  |  |
| (10 Minutes)       | -The teacher close today's meet                                 |  |  |  |  |

# F. ASSESSMENT

| No. | Aspect of assessment | Criteria                                              | Score |
|-----|----------------------|-------------------------------------------------------|-------|
|     |                      | Every word is pronounced correctly                    | 3     |
| 1.  | Pronunciation        | There is a slight error in pronunciation / Inaccuracy | 2     |
|     |                      | There are many mistakes in the pronunciation          | 1     |

DNDIKSHA

### **LESSON PLAN**

Subject : English

Class/Semester : 6/I

Topic : Type of Clothes

Skill : Vocabulary

Time Allotment : 2 Hour of Lesson (2 Meetings)

### G. BASIC COMPETENCY AND INDICATOR

|    | BASIC COMPETENCY          | 1  | INDICATOR                                     |
|----|---------------------------|----|-----------------------------------------------|
| c) | Identify, understand, and | d) | Identifying the social function of vocabulary |
|    | analyze the vocabulary    |    | about Clothes                                 |
|    | presented in the Type of  | e) | Understanding the content of descriptive text |
|    | Clothes material.         | 4  | on Type of Clothes                            |
| d) | Understand and describe   | f) | Making conversations about someone clothes    |
|    | pictures about clothes.   |    |                                               |

### H. LEARNING OBJECTIVES

- 1. Students are able to memorize all English vocabulary about Type of Clothes
- 2. Students are able to memorize the entire English vocabulary Type of Clothes
- 3. Students are able to pronounce English vocabulary properly and correctly.

### I. LEARNING METHOD

b. Audio Lingual Method

#### J. LEARNING MEDIA

d) Picture

- e) Laptop
- f) Mind Meister

# **K.** LEARNING ACTIVITIES

# 1st Meeting

| Opening Activities (10 Minutes) | -Teacher greets the students with the greeting and lead the pray  - The teacher checks the attendance of student  - The teacher gives a topic for today's learning to the student                                                                                                    |  |
|---------------------------------|----------------------------------------------------------------------------------------------------|--|
| Main Activities (40 Minutes)    | <ul> <li>h) Teacher shows an animated picture of Type of Clothes to students</li> <li>i) Teacher explains to the students about the Type of Clothes</li> <li>j) Teacher asks students who belongs to the Type of Clothes</li> <li>k) Teacher holds a brainstorm session for students to guess the clothes category</li> <li>l) Students are challenged to answer quickly</li> <li>m) The teacher discusses the correct answer about Type of Clothes</li> </ul> |  |
| Closing Activities (10 Minutes) | -The teacher concludes for today's material -The teacher close today's meet                                                                                                    |  |

# 2<sup>nd</sup> Meeting

| Opening Activities (10 Minutes) | <ul> <li>-The teacher greets the students with the greeting and lead the pray</li> <li>- The teacher checks the attendance of student</li> <li>- The teacher gives a topic for today's learning to the student</li> </ul> |
|---------------------------------|----------------------------------------------------------------------------------------------------|
| Main Activities                 | g) Teacher prepares a picture about outerwear and underwear                                                                                                    |

| (10.7.5)           |                                                                 |
|--------------------|-----------------------------------------------------------------|
| (40 Minutes)       | h) The teacher instructs the students about the discussion that |
|                    | will be carried out today.                                      |
|                    | i) The teacher gives 5 minutes for students to read the         |
|                    | descriptive text that has been prepared                         |
|                    | j) After finishing reading, students are asked to make a short  |
|                    | conversation with their friend about clothes they wear          |
|                    | k) Teacher appoints several participants to read the results of |
|                    | their short conversation                                        |
|                    | 1) Teacher make sure their understanding about Type of          |
|                    | Clothes by showing some picture and asking several              |
|                    | question.                                                       |
| Closing Activities | -The teacher concludes for today's material                     |
| (10 Minutes)       | -The teacher close today's meet                                 |
| All Marie Control  | -(/A)\-                                                         |

# L. ASSESSMENT

| No.              | Aspect of assessment | Criteria                                              | Score |
|------------------|----------------------|-------------------------------------------------------|-------|
|                  | 7(0)                 | Every word is pronounced correctly                    | 3     |
| 1. Pronunciation | Pronunciation        | There is a slight error in pronunciation / Inaccuracy | 2     |
|                  |                      | There are many mistakes in the pronunciation          | 1     |

### **LESSON PLAN**

Subject : English

Class/Semester : 6/I

Topic : Type of Animal

Skill : Vocabulary

Time Allotment : 2 Hour of Lesson (2 Meetings)

# M. BASIC COMPETENCY AND INDICATOR

| BASIC COMPETENCY |                           | INDICATOR |                                               |
|------------------|---------------------------|-----------|-----------------------------------------------|
| e)               | Identify, understand, and | g)        | Identifying the social function of vocabulary |
|                  | analyze the vocabulary    | ne        | about Type of Animal                          |
|                  | presented in the Type of  | h)        | Understanding the content of descriptive text |
|                  | Animal.                   | h.        | on Type of Animal                             |
| f)               | Understand and describe   | i)        | Making conversations about Type of Animal     |
|                  | pictures about Animal     |           |                                               |

### N. LEARNING OBJECTIVES

- 1. Students are able to memorize all English vocabulary abut Type of Animal
- 2. Students are able to pronounce English vocabulary properly and correctly.

### O. LEARNING METHOD

c. Audio Lingual Method

### P. LEARNING MEDIA

- g) Picture
- h) Laptop
- i) Mind Meister

# Q. LEARNING ACTIVITIES

# 1st Meeting

|                                 | - Teacher greets the students with the greeting and lead |
|---------------------------------|----------------------------------------------------------|
| Opening Activities              | the pray                                                 |
| (10 Minutes)                    | - The teacher checks the attendance of student           |
| (10 Minutes)                    | - The teacher gives a topic for today's learning to the  |
|                                 | student                                                  |
|                                 | - Teacher shows an animated picture of Type of           |
|                                 | Animal                                                   |
|                                 | - Teacher asks students who belongs to the "Tame         |
|                                 | Animal" and who belongs to the "Wild Animal"             |
|                                 | - The teacher prepares a blank Mind Map with the         |
|                                 | theme of the problem Category "Tame Animal and           |
| Main Activities                 | Wild Animal" made through Mindmeister                    |
| (40 Minutes)                    | - Teacher holds a brainstorm session for students to     |
| 1                               | guess the Animal category which is divided into          |
|                                 | two                                                      |
|                                 | - Students are challenged to answer quickly              |
|                                 | - The teacher discusses the correct answer about         |
|                                 | Type of Animal                                           |
| Closing Activities              | -The teacher concludes for today's material              |
| Closing Activities (10 Minutes) | -The teacher close today's meet                          |
| (10 Minutes)                    | •                                                        |

# 2<sup>nd</sup> Meeting

| Opening Activities (10 Minutes) | <ul> <li>-The teacher greets the students with the greeting and lead the pray</li> <li>- The teacher checks the attendance of student</li> <li>- The teacher gives a topic for today's learning to the student</li> </ul>                                                                                          |  |
|---------------------------------|----------------------------------------------------------------------------------------------------|--|
| Main Activities (40 Minutes)    | <ul> <li>Teacher prepares a picture about animal and a short descriptive text</li> <li>The teacher instructs the students about the discussion that will be carried out today.</li> <li>Teacher make sure their understanding about Type of Animal by showing some picture and asking several question.</li> </ul> |  |
| Closing Activities (10 Minutes) | -The teacher concludes for today's material -The teacher close today's meet                                                                                                    |  |

# R. ASSESSMENT

| No. | Aspect of assessment | Criteria                                              | Score |
|-----|----------------------|-------------------------------------------------------|-------|
|     |                      | Every word is pronounced correctly                    | 3     |
| 1.  | Pronunciation        | There is a slight error in pronunciation / Inaccuracy | 2     |
|     |                      | There are many mistakes in the pronunciation          | 1     |

# **Appendix 5 Validity and Reliability Instrument**

- **Test**
- A. Original instrument (blue print)

### **VOCABULARY TEST**

Read the questions below carefully and choose A, B, C or D as your best answer!

# Family tree for number 1-5!

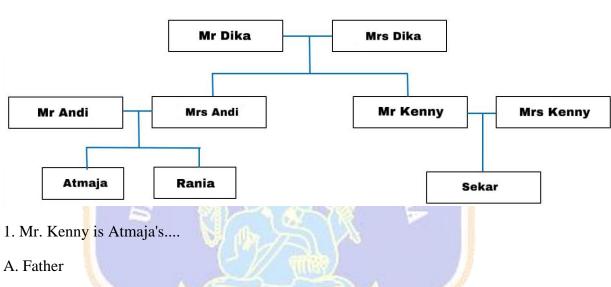

- B. Mother
- C. Uncle
- D. aunt
- 2. Mr and Mrs Dika are Sekar's...
- A. Grandmother
- B. Grand Father
- C. Parents
- D. Grandparents

- 3. Mr Kenny is Mrs Andi's... A. Uncle B. Niece C. Brother D. Cousin 4. Rania is Mrs Dika's... A. Son B. Granddaughter C. Daughter D. Grandson 5. Sekar is Atmaja's... A. Sister B. Nephew C. Niece D. Cousin
- 6. This is a...

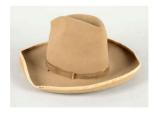

- A. Cap
- B. Hat

- C. Ring
- D. Tie
- 7. This is a...

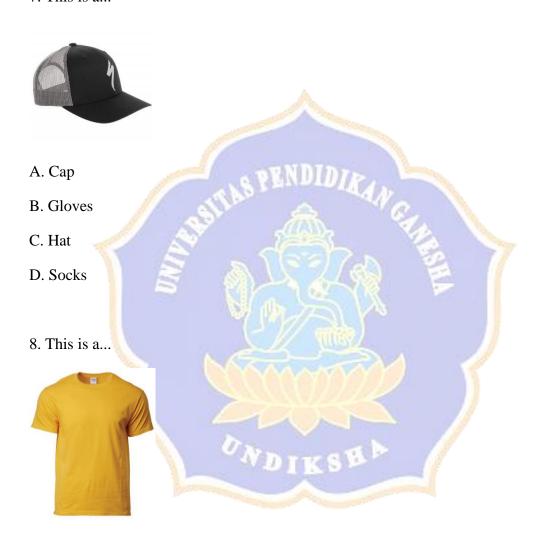

- A. Shirt
- B. T-Shirt
- C. Uniform
- D. Coat

# 9. This is a...

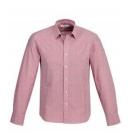

- A. Coat
- B. T-Shirt
- C. Sweater
- D. Shirt
- 10. I usually wear a ... when going to sleep
- A. Coat
- B. Uniform
- C. Raincoat
- D. Pajamas
- 11. What do we call a harmless animal that can be pet??
- A. Willd Animal
- B. Tame Animal
- C. Amphibian animal
- D. Livestock

| A. Willd Animal                               |
|-----------------------------------------------|
| B. Tame Animal                                |
| C. Amphibian animal                           |
| D. Livestock                                  |
|                                               |
| 13. Wild animals that have four legs, except? |
| A. Wolf                                       |
| B. Lion C. Snake                              |
| C. Snake                                      |
| D. Rhino                                      |
|                                               |
| 14. What do we call a baby lion?              |
| A. Lion son                                   |
| B. Baby lion                                  |
| C. Lion cub                                   |
| D. Lion kid                                   |
| 15. My father's wife is my                    |
| A. brother                                    |
| B. cousin                                     |
| C. aunt D. mother                             |
|                                               |
| Text for number 16-19!                        |

12. What do we call a dangerous animal that live in the wild and are not to be pet?

I am Sekar. I have a family, they are father, mother, brother, and sister. My parents are Mr. and Mrs. Komang. My brother is Adi and my sister is Tania.

16. Mr. Komang is Sekar's ...

A. Bottom

B. Tops

| A. Brother                                           |
|------------------------------------------------------|
| B. Father                                            |
| C. Mother                                            |
| D. Sister                                            |
| 17. Sekar's sister is                                |
| 17. Bekul 5 Sister 15                                |
| A. Mr. Komang                                        |
| B. Mrs. Komang                                       |
| C. Tania                                             |
| D. Adi                                               |
|                                                      |
| 18. Mrs. Komang is Tania's                           |
| A. Uncle                                             |
| B. Aunt                                              |
| C. Sister                                            |
| D. Mother                                            |
|                                                      |
| 19. Trousers, Short pants, Skirt and Sport pants are |

- C. Underwear
- D. Suit
- 20. We wear a red and white ... when we go to school
- A. short
- B. shirt
- C. uniform
- D. dress
- 21. Look at the picture below! What is the woman wearing in the picture?

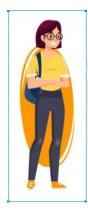

- A. T-Shirt, trousers and shoes
- B. T-shirt, short pants and shoes
- C. Uniform
- D. Shirt, skirt and heels
- 22. what we usually wear when we go to the beach
- a. underwear
- b. trousers
- c. shirt

| d. swimsuit                                                                                                    |
|----------------------------------------------------------------------------------------------------|
| 23. What do we call a young carnivorous mammal?                                                                                                    |
| A. Cub                                                                                                    |
| B. Kid                                                                                                    |
| C. Baby                                                                                                    |
| D. Child                                                                                                    |
| 24. This animal has four legs, but the front legs are shorter than the back ones. It hops with its back legs. It has pocket on its belly and it put its babies in it. This animal is |
| a. crocodile                                                                                                    |
| b. donkey                                                                                                    |
| c. deer                                                                                                    |
| d. kangaroo                                                                                                    |
| 25. This animal usually lives in the desert and has a hump on its back. This animal is                                                                                               |
|                                                                                                    |
| a. giraffe b. zebra c. deer d. camel                                                                                                    |
| 26. These animals live on land and in water and like to eat insects. This animal is                                                                                                  |
| <ul><li>a. frog</li><li>b. grasshopper</li><li>c. mosquito</li><li>d. snake</li></ul>                                                                                                |

| 27. My aunt's son is my A. cousin B. nephew C. niece D. sister                 |
|--------------------------------------------------------------------------------|
| 28. My mother's brother is my A. uncle B. father C. brother D. son             |
| 29. My sister is my parent's A. son B. daughter C. cousin D. sister            |
| 30. I wear a when the weather is cold a. jacket b. pajamas c. coat d. raincoat |
| 31. Today is raining i must wear a  A. Coat  B. Uniform  C. Raincoat           |

| D. Pajamas                                                      |
|-----------------------------------------------------------------|
| 32. I am going to school, so i wear a                           |
| A. Coat                                                         |
| B. Uniform                                                      |
| C. Raincoat                                                     |
| D. Pajamas                                                      |
|                                                                 |
| 33. Shirt, T-shirt, jacket and sweater are                      |
| A. Bottom                                                       |
| B. Tops                                                         |
| C. Underwear                                                    |
| D. Suit                                                         |
| 34. How do we call a baby dog?                                  |
| A. Puppy                                                        |
| B. Kitten                                                       |
| C. Bunny                                                        |
| D. Foal                                                         |
|                                                                 |
| 35. How do we call an animal that can eat both plants and meat? |
| A. Carnivore                                                    |
| B. Herbivore                                                    |

C. Insectivore

# D. Omnivore

| 36. I have a tame animal pet, she is belonging to the lion family. Who is the animal mentioned? |
|-------------------------------------------------------------------------------------------------|
| A. Dog                                                                                          |
| B. Owl                                                                                          |
| C. Wolf                                                                                         |
| D. Cat                                                                                          |
| 37. Father, mother, brother and sister are my A. Children B. Parents C. Grandparents D. Family  |
|                                                                                                 |
| 38. I have a father and mother. They are my                                                     |
| A. Grandparents                                                                                 |
| B. Parents                                                                                      |
| C. Children                                                                                     |
| D. Family                                                                                       |
|                                                                                                 |
| 39. How do we call a baby cat?                                                                  |
| A. Puppy                                                                                        |
| B. Bunny                                                                                        |
|                                                                                                 |

- C. Kitten
- D. Fawn
- 40. The animals below that like to eat carrots and other vegetables are ....?
- A. Rabbit
- B. Goose
- C. Dove

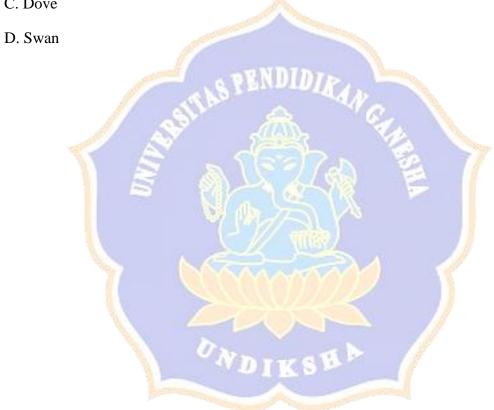

# B. Instrument validation

# a. validity

|       | soal1               | soal2 | soal3  | soal4 | soal5 | soal6  | soal7  | soal8 | soal9  | soal10 | soal11 | soal12 | soal13 | soal14 | soal15 | soal16 | soal17 | soal18 | soal19 | soal20 | total |                   |
|-------|---------------------|-------|--------|-------|-------|--------|--------|-------|--------|--------|--------|--------|--------|--------|--------|--------|--------|--------|--------|--------|-------|-------------------|
| soal1 | Pearson Correlation | 1     | .000   | 149   | .078  | .149   | .190   | .298  | 114    | .181   | .298   | .149   | .120   | .181   | .179   | 114    | .494** | .137   | .190   | .000   | .190  | .357              |
|       | Sig. (2-tailed)     |       | 1.000  | .415  | .672  | .415   | .298   | .097  | .535   | .322   | .097   | .415   | .512   | .322   | .335   | .535   | .004   | .463   | .298   | 1.000  | .298  | .045              |
|       | N                   | 32    | 32     | 32    | 32    | 32     | 32     | 32    | 32     | 32     | 32     | 32     | 32     | 32     | 31     | 32     | 32     | 31     | 32     | 32     | 32    | 32                |
| soal2 | Pearson Correlation | .000  | 1      | .333  | .453" | .333   | .527** | .200  | .527** | .437   | .333   | .333   | .520"  | .178   | .718** | .255   | .255   | .380°  | .391°  | .467** | .255  | .741"             |
|       | Sig. (2-tailed)     | 1.000 | )      | .062  | .009  | .062   | .002   | .272  | .002   | .012   | .062   | .062   | .002   | .330   | .000   | .159   | .159   | .035   | .027   | .007   | .159  | .000              |
|       | N                   | 32    | 32     | 32    | 32    | 32     | 32     | 32    | 32     | 32     | 32     | 32     | 32     | 32     | 31     | 32     | 32     | 31     | 32     | 32     | 32    | 32                |
| soal3 | Pearson Correlation | 149   | .333   | 1     | 104   | .200   | .255   | .067  | .527** | 081    | .333   | .200   | .090   | .178   | .014   | .119   | .255   | .241   | 017    | .333   | .391° | .453"             |
|       | Sig. (2-tailed)     | .415  | .062   |       | .569  | .272   | .159   | .717  | .002   | .660   | .062   | .272   | .625   | .330   | .942   | .517   | .159   | .191   | .926   | .062   | .027  | .009              |
|       | N                   | 32    | 32     | 32    | 32    | 32     | 32     | 32    | 32     | 32     | 32     | 32     | 32     | 32     | 31     | 32     | 32     | 31     | 32     | 32     | 32    | 32                |
| soal4 | Pearson Correlation | .078  | .453"  | 104   | 1     | .313   | .080   | .174  | .364°  | .177   | .313   | .035   | .328   | .448°  | .268   | .080   | .222   | .367   | .222   | .453** | .222  | .455"             |
|       | Sig. (2-tailed)     | .672  | .009   | .569  |       | .081   | .664   | .341  | .041   | .332   | .081   | .850   | .067   | .010   | .144   | .664   | .222   | .042   | .222   | .009   | .222  | .009              |
|       | N                   | 32    | 32     | 32    | 32    | 32     | 32     | 32    | 32     | 32     | 32     | 32     | 32     | 32     | 31     | 32     | 32     | 31     | 32     | 32     | 32    | 32                |
| soal5 | Pearson Correlation | .149  | .333   | .200  | .313  | 1      | 017    | 067   | .527** | .049   | .333   | .200   | .377*  | .437   | .295   | .119   | .119   | .241   | .391°  | .200   | .255  | .525"             |
|       | Sig. (2-tailed)     | .415  | .062   | .272  | .081  |        | .926   | .717  | .002   | .792   | .062   | .272   | .033   | .012   | .107   | .517   | .517   | .191   | .027   | .272   | .159  | .002              |
|       | N                   | 32    | 32     | 32    | 32    | 32     | 32     | 32    | 32     | 32     | 32     | 32     | 32     | 32     | 31     | 32     | 32     | 31     | 32     | 32     | 32    | 32                |
| soal6 | Pearson Correlation | .190  | .527** | .255  | .080  | 017    | 1      | 153   | .169   | .375*  | .255   | .119   | .425   | .111   | .436°  | .307   | .307   | 036    | .307   | .391°  | .169  | .457"             |
|       | Sig. (2-tailed)     | .298  | .002   | .159  | .664  | .926   |        | .403  | .356   | .034   | .159   | .517   | .015   | .544   | .014   | .087   | .087   | .849   | .087   | .027   | .356  | .009              |
|       | N                   | 32    | 32     | 32    | 32    | 32     | 32     | 32    | 32     | 32     | 32     | 32     | 32     | 32     | 31     | 32     | 32     | 31     | 32     | 32     | 32    | 32                |
| soal7 | Pearson Correlation | .298  | .200   | .067  | .174  | 067    | 153    | 1     | 153    | .049   | .333   | .467"  | 054    | .307   | .014   | .119   | .391°  | .103   | .119   | .067   | .391° | .417 <sup>-</sup> |
|       | Sig. (2-tailed)     | .097  | .272   | .717  | .341  | .717   | .403   |       | .403   | .792   | .062   | .007   | .770   | .087   | .942   | .517   | .027   | .582   | .517   | .717   | .027  | .018              |
|       | N                   | 32    | 32     | 32    | 32    | 32     | 32     | 32    | 32     | 32     | 32     | 32     | 32     | 32     | 31     | 32     | 32     | 31     | 32     | 32     | 32    | 32                |
| soal8 | Pearson Correlation | 114   | .527** | .527" | .364° | .527** | .169   | 153   | 1      | .111   | .255   | .255   | .425°  | .243   | .354   | .169   | .169   | .585** | .307   | .391°  | .169  | .577"             |

|        |                     | 1 1    | ı      | Ī    | Ī     | Ī    |       |        |       |       | ı     | ı     | ı    |       |       |       |        |       | 1     |        |       |        |
|--------|---------------------|--------|--------|------|-------|------|-------|--------|-------|-------|-------|-------|------|-------|-------|-------|--------|-------|-------|--------|-------|--------|
|        | Sig. (2-tailed)     | .535   | .002   | .002 | .041  | .002 | .356  | .403   |       | .544  | .159  | .159  | .015 | .180  | .051  | .356  | .356   | .001  | .087  | .027   | .356  | .001   |
|        | N                   | 32     | 32     | 32   | 32    | 32   | 32    | 32     | 32    | 32    | 32    | 32    | 32   | 32    | 31    | 32    | 32     | 31    | 32    | 32     | 32    | 32     |
| soal9  | Pearson Correlation | .181   | .437°  | 081  | .177  | .049 | .375° | .049   | .111  | 1     | 081   | .049  | .248 | .122  | .361° | 021   | .243   | .158  | .111  | .437   | 152   | .398*  |
|        | Sig. (2-tailed)     | .322   | .012   | .660 | .332  | .792 | .034  | .792   | .544  |       | .660  | .792  | .171 | .507  | .046  | .911  | .180   | .395  | .544  | .012   | .405  | .024   |
|        | N                   | 32     | 32     | 32   | 32    | 32   | 32    | 32     | 32    | 32    | 32    | 32    | 32   | 32    | 31    | 32    | 32     | 31    | 32    | 32     | 32    | 32     |
| soal10 | Pearson Correlation | .298   | .333   | .333 | .313  | .333 | .255  | .333   | .255  | 081   | 1     | .067  | .377 | .437  | .155  | .255  | .527** | .241  | .255  | .467** | .934" | .642** |
|        | Sig. (2-tailed)     | .097   | .062   | .062 | .081  | .062 | .159  | .062   | .159  | .660  |       | .717  | .033 | .012  | .406  | .159  | .002   | .191  | .159  | .007   | .000  | .000   |
|        | N                   | 32     | 32     | 32   | 32    | 32   | 32    | 32     | 32    | 32    | 32    | 32    | 32   | 32    | 31    | 32    | 32     | 31    | 32    | 32     | 32    | 32     |
| soal11 | Pearson Correlation | .149   | .333   | .200 | .035  | .200 | .119  | .467** | .255  | .049  | .067  | 1     | 054  | .178  | .436° | .391° | .119   | .241  | .391° | .067   | .119  | .453"  |
|        | Sig. (2-tailed)     | .415   | .062   | .272 | .850  | .272 | .517  | .007   | .159  | .792  | .717  |       | .770 | .330  | .014  | .027  | .517   | .191  | .027  | .717   | .517  | .009   |
|        | N                   | 32     | 32     | 32   | 32    | 32   | 32    | 32     | 32    | 32    | 32    | 32    | 32   | 32    | 31    | 32    | 32     | 31    | 32    | 32     | 32    | 32     |
| soal12 | Pearson Correlation | .120   | .520** | .090 | .328  | .377 | .425  | 054    | .425° | .248  | .377* | 054   | 1    | .248  | .268  | .279  | .133   | .367* | .425° | .377   | .279  | .533"  |
|        | Sig. (2-tailed)     | .512   | .002   | .625 | .067  | .033 | .015  | .770   | .015  | .171  | .033  | .770  |      | .171  | .144  | .122  | .469   | .042  | .015  | .033   | .122  | .002   |
|        | N                   | 32     | 32     | 32   | 32    | 32   | 32    | 32     | 32    | 32    | 32    | 32    | 32   | 32    | 31    | 32    | 32     | 31    | 32    | 32     | 32    | 32     |
| soal13 | Pearson Correlation | .181   | .178   | .178 | .448° | .437 | .111  | .307   | .243  | .122  | .437  | .178  | .248 | 1     | 131   | .243  | .375   | .210  | .243  | .307   | .375  | .547"  |
|        | Sig. (2-tailed)     | .322   | .330   | .330 | .010  | .012 | .544  | .087   | .180  | .507  | .012  | .330  | .171 |       | .482  | .180  | .034   | .256  | .180  | .087   | .034  | .001   |
|        | N                   | 32     | 32     | 32   | 32    | 32   | 32    | 32     | 32    | 32    | 32    | 32    | 32   | 32    | 31    | 32    | 32     | 31    | 32    | 32     | 32    | 32     |
| soal14 | Pearson Correlation | .179   | .718** | .014 | .268  | .295 | .436  | .014   | .354  | .361° | .155  | .436° | .268 | 131   | 1     | .155  | .209   | .241  | .436° | .155   | .065  | .500** |
|        | Sig. (2-tailed)     | .335   | .000   | .942 | .144  | .107 | .014  | .942   | .051  | .046  | .406  | .014  | .144 | .482  |       | .406  | .258   | .191  | .014  | .406   | .728  | .004   |
|        | N                   | 31     | 31     | 31   | 31    | 31   | 31    | 31     | 31    | 31    | 31    | 31    | 31   | 31    | 31    | 31    | 31     | 31    | 31    | 31     | 31    | 31     |
| soal15 | Pearson Correlation | 114    | .255   | .119 | .080  | .119 | .307  | .119   | .169  | 021   | .255  | .391° | .279 | .243  | .155  | 1     | 108    | 036   | .307  | .255   | .307  | .329   |
|        | Sig. (2-tailed)     | .535   | .159   | .517 | .664  | .517 | .087  | .517   | .356  | .911  | .159  | .027  | .122 | .180  | .406  |       | .555   | .849  | .087  | .159   | .087  | .066   |
|        | N                   | 32     | 32     | 32   | 32    | 32   | 32    | 32     | 32    | 32    | 32    | 32    | 32   | 32    | 31    | 32    | 32     | 31    | 32    | 32     | 32    | 32     |
| soal16 | Pearson Correlation | .494** | .255   | .255 | .222  | .119 | .307  | .391°  | .169  | .243  | .527" | .119  | .133 | .375* | .209  | 108   | 1      | .018  | .169  | .255   | .446° | .577"  |
|        | Sig. (2-tailed)     | .004   | .159   | .159 | .222  | .517 | .087  | .027   | .356  | .180  | .002  | .517  | .469 | .034  | .258  | .555  |        | .922  | .356  | .159   | .011  | .001   |

| I      |                     |        |        |      |       |       |      |        |        |      |        |       |      |       |      |      |       | Ī    | Ī    |       |      |        |
|--------|---------------------|--------|--------|------|-------|-------|------|--------|--------|------|--------|-------|------|-------|------|------|-------|------|------|-------|------|--------|
|        | N                   | 32     | 32     | 32   | 32    | 32    | 32   | 32     | 32     | 32   | 32     | 32    | 32   | 32    | 31   | 32   | 32    | 31   | 32   | 32    | 32   | 32     |
| soal17 | Pearson Correlation | .137   | .380°  | .241 | .367  | .241  | 036  | .103   | .585** | .158 | .241   | .241  | .367 | .210  | .241 | 036  | .018  | 1    | .241 | .241  | .160 | .451°  |
|        | Sig. (2-tailed)     | .463   | .035   | .191 | .042  | .191  | .849 | .582   | .001   | .395 | .191   | .191  | .042 | .256  | .191 | .849 | .922  | ľ    | .191 | .191  | .390 | .011   |
|        | N                   | 31     | 31     | 31   | 31    | 31    | 31   | 31     | 31     | 31   | 31     | 31    | 31   | 31    | 31   | 31   | 31    | 31   | 31   | 31    | 31   | 31     |
| soal18 | Pearson Correlation | .190   | .391°  | 017  | .222  | .391° | .307 | .119   | .307   | .111 | .255   | .391° | .425 | .243  | .436 | .307 | .169  | .241 | 1    | .119  | .169 | .485"  |
|        | Sig. (2-tailed)     | .298   | .027   | .926 | .222  | .027  | .087 | .517   | .087   | .544 | .159   | .027  | .015 | .180  | .014 | .087 | .356  | .191 |      | .517  | .356 | .005   |
|        | N                   | 32     | 32     | 32   | 32    | 32    | 32   | 32     | 32     | 32   | 32     | 32    | 32   | 32    | 31   | 32   | 32    | 31   | 32   | 32    | 32   | 32     |
| soal19 | Pearson Correlation | .000   | .467** | .333 | .453" | .200  | .391 | .067   | .391   | .437 | .467** | .067  | .377 | .307  | .155 | .255 | .255  | .241 | .119 | 1     | .391 | .570** |
|        | Sig. (2-tailed)     | 1.000  | .007   | .062 | .009  | .272  | .027 | .717   | .027   | .012 | .007   | .717  | .033 | .087  | .406 | .159 | .159  | .191 | .517 |       | .027 | .001   |
|        | N                   | 32     | 32     | 32   | 32    | 32    | 32   | 32     | 32     | 32   | 32     | 32    | 32   | 32    | 31   | 32   | 32    | 31   | 32   | 32    | 32   | 32     |
| soal20 | Pearson Correlation | .441   | .233   | .090 | .028  | .233  | 014  | .090   | .279   | .109 | .233   | 054   | .227 | .109  | .268 | 160  | .279  | .367 | 014  | 197   | .133 | .319   |
|        | Sig. (2-tailed)     | .011   | .199   | .625 | .879  | .199  | .941 | .625   | .122   | .553 | .199   | .770  | .211 | .553  | .144 | .382 | .122  | .042 | .941 | .279  | .469 | .075   |
|        | N                   | 32     | 32     | 32   | 32    | 32    | 32   | 32     | 32     | 32   | 32     | 32    | 32   | 32    | 31   | 32   | 32    | 31   | 32   | 32    | 32   | 32     |
| soal21 | Pearson Correlation | .500** | .149   | .149 | 078   | .149  | .190 | .149   | .038   | .036 | .447   | 149   | .281 | .325  | .025 | .038 | .342  | .137 | .038 | .000  | .342 | .388*  |
|        | Sig. (2-tailed)     | .004   | .415   | .415 | .672  | .415  | .298 | .415   | .836   | .844 | .010   | .415  | .119 | .069  | .894 | .836 | .055  | .463 | .836 | 1.000 | .055 | .028   |
|        | N                   | 32     | 32     | 32   | 32    | 32    | 32   | 32     | 32     | 32   | 32     | 32    | 32   | 32    | 31   | 32   | 32    | 31   | 32   | 32    | 32   | 32     |
| soal22 | Pearson Correlation | .038   | 153    | 153  | 062   | 289   | .030 | .119   | 385*   | 152  | 153    | 017   | 306  | 021   | 127  | 108  | 108   | 036  | 108  | 153   | 247  | 176    |
|        | Sig. (2-tailed)     | .836   | .403   | .403 | .736  | .109  | .869 | .517   | .029   | .405 | .403   | .926  | .088 | .911  | .495 | .555 | .555  | .849 | .555 | .403  | .173 | .335   |
|        | N                   | 32     | 32     | 32   | 32    | 32    | 32   | 32     | 32     | 32   | 32     | 32    | 32   | 32    | 31   | 32   | 32    | 31   | 32   | 32    | 32   | 32     |
| soal23 | Pearson Correlation | 092    | .124   | .289 | .022  | .124  | 011  | .455** | 011    | .030 | .289   | .124  | 122  | .511" | 142  | 011  | .495" | 168  | .158 | .124  | .327 | .353   |
|        | Sig. (2-tailed)     | .615   | .499   | .108 | .907  | .499  | .954 | .009   | .954   | .870 | .108   | .499  | .504 | .003  | .446 | .954 | .004  | .365 | .388 | .499  | .068 | .047   |
|        | N                   | 32     | 32     | 32   | 32    | 32    | 32   | 32     | 32     | 32   | 32     | 32    | 32   | 32    | 31   | 32   | 32    | 31   | 32   | 32    | 32   | 32     |
| soal24 | Pearson Correlation | .333   | 298    | 298  | 078   | 149   | 114  | .149   | 114    | .036 | .000   | 149   | 040  | .036  | 283  | 114  | .038  | .137 | 114  | 149   | .038 | 035    |
|        | Sig. (2-tailed)     | .062   | .097   | .097 | .672  | .415  | .535 | .415   | .535   | .844 | 1.000  | .415  | .827 | .844  | .122 | .535 | .836  | .463 | .535 | .415  | .836 | .848   |
|        | N                   | 32     | 32     | 32   | 32    | 32    | 32   | 32     | 32     | 32   | 32     | 32    | 32   | 32    | 31   | 32   | 32    | 31   | 32   | 32    | 32   | 32     |

| ī      | 1                   |        | 1     |        |       | 1     | l     | 1    | 1 1   |       |       | ı     |      |      | ı      | 1    | i i  | 1    | 1 1  | i     | i     | , ,    |
|--------|---------------------|--------|-------|--------|-------|-------|-------|------|-------|-------|-------|-------|------|------|--------|------|------|------|------|-------|-------|--------|
| soal25 | Pearson Correlation | 361°   | .090  | 054    | 122   | .090  | 160   | .090 | 014   | 170   | .090  | .090  | .072 | 030  | 029    | .279 | 160  | 071  | .279 | 054   | .133  | .019   |
|        | Sig. (2-tailed)     | .042   | .625  | .770   | .507  | .625  | .382  | .625 | .941  | .353  | .625  | .625  | .693 | .869 | .878   | .122 | .382 | .706 | .122 | .770  | .469  | .919   |
|        | N                   | 32     | 32    | 32     | 32    | 32    | 32    | 32   | 32    | 32    | 32    | 32    | 32   | 32   | 31     | 32   | 32   | 31   | 32   | 32    | 32    | 32     |
| soal26 | Pearson Correlation | .000   | 258   | .000   | 270   | .000  | 066   | 258  | 066   | .188  | 258   | 258   | 209  | 313  | .044   | 329  | .066 | 291  | 329  | 129   | 197   | 140    |
|        | Sig. (2-tailed)     | 1.000  | .154  | 1.000  | .136  | 1.000 | .721  | .154 | .721  | .303  | .154  | .154  | .252 | .081 | .816   | .066 | .721 | .113 | .066 | .481  | .279  | .446   |
|        | N                   | 32     | 32    | 32     | 32    | 32    | 32    | 32   | 32    | 32    | 32    | 32    | 32   | 32   | 31     | 32   | 32   | 31   | 32   | 32    | 32    | 32     |
| soal27 | Pearson Correlation | .000   | 149   | .149   | 234   | 149   | 114   | .298 | 266   | 108   | .000  | .000  | .120 | .036 | 283    | .190 | .038 | 166  | 114  | .000  | .038  | 005    |
|        | Sig. (2-tailed)     | 1.000  | .415  | .415   | .198  | .415  | .535  | .097 | .141  | .555  | 1.000 | 1.000 | .512 | .844 | .122   | .298 | .836 | .372 | .535 | 1.000 | .836  | .978   |
|        | N                   | 32     | 32    | 32     | 32    | 32    | 32    | 32   | 32    | 32    | 32    | 32    | 32   | 32   | 31     | 32   | 32   | 31   | 32   | 32    | 32    | 32     |
| soal28 | Pearson Correlation | .078   | 104   | 104    | 018   | 104   | 062   | 104  | 062   | .177  | 104   | .174  | 272  | 228  | .065   | .080 | .080 | 123  | .080 | .174  | 062   | 044    |
|        | Sig. (2-tailed)     | .672   | .569  | .569   | .921  | .569  | .736  | .569 | .736  | .332  | .569  | .341  | .132 | .209 | .728   | .664 | .664 | .508 | .664 | .341  | .736  | .813   |
|        | N                   | 32     | 32    | 32     | 32    | 32    | 32    | 32   | 32    | 32    | 32    | 32    | 32   | 32   | 31     | 32   | 32   | 31   | 32   | 32    | 32    | 32     |
| soal29 | Pearson Correlation | .218   | 098   | 098    | 255   | .098  | 075   | .098 | 075   | .024  | 098   | .098  | .184 | .024 | 084    | .124 | 075  | 108  | 075  | 098   | 075   | .076   |
|        | Sig. (2-tailed)     | .230   | .595  | .595   | .159  | .595  | .685  | .595 | .685  | .898  | .595  | .595  | .314 | .898 | .652   | .498 | .685 | .562 | .685 | .595  | .685  | .680   |
|        | N                   | 32     | 32    | 32     | 32    | 32    | 32    | 32   | 32    | 32    | 32    | 32    | 32   | 32   | 31     | 32   | 32   | 31   | 32   | 32    | 32    | 32     |
| soal30 | Pearson Correlation | 078    | .035  | .035   | .127  | .035  | 204   | .174 | .080  | .042  | 104   | .035  | 122  | .042 | 029    | 346  | .080 | 071  | .080 | 104   | 062   | .079   |
|        | Sig. (2-tailed)     | .672   | .850  | .850   | .488  | .850  | .263  | .341 | .664  | .819  | .569  | .850  | .507 | .819 | .878   | .052 | .664 | .706 | .664 | .569  | .736  | .668   |
|        | N                   | 32     | 32    | 32     | 32    | 32    | 32    | 32   | 32    | 32    | 32    | 32    | 32   | 32   | 31     | 32   | 32   | 31   | 32   | 32    | 32    | 32     |
| soal31 | Pearson Correlation | .798** | 017   | .119   | 062   | .255  | .307  | .119 | .030  | .111  | .391  | .255  | .133 | .243 | .155   | .030 | .307 | .241 | .169 | .119  | .307  | .393   |
|        | Sig. (2-tailed)     | .000   | .926  | .517   | .736  | .159  | .087  | .517 | .869  | .544  | .027  | .159  | .469 | .180 | .406   | .869 | .087 | .191 | .356 | .517  | .087  | .026   |
|        | N                   | 32     | 32    | 32     | 32    | 32    | 32    | 32   | 32    | 32    | 32    | 32    | 32   | 32   | 31     | 32   | 32   | 31   | 32   | 32    | 32    | 32     |
| soal32 | Pearson Correlation | 114    | .934" | .391°  | .364° | .255  | .446° | .255 | .446° | .375° | .255  | .391° | .425 | .111 | .642** | .307 | .169 | .302 | .307 | .391° | .307  | .678** |
|        | Sig. (2-tailed)     | .535   | .000  | .027   | .041  | .159  | .011  | .159 | .011  | .034  | .159  | .027  | .015 | .544 | .000   | .087 | .356 | .099 | .087 | .027  | .087  | .000   |
|        | N                   | 32     | 32    | 32     | 32    | 32    | 32    | 32   | 32    | 32    | 32    | 32    | 32   | 32   | 31     | 32   | 32   | 31   | 32   | 32    | 32    | 32     |
| soal33 | Pearson Correlation | 149    | .333  | 1.000" | 104   | .200  | .255  | .067 | .527" | 081   | .333  | .200  | .090 | .178 | .014   | .119 | .255 | .241 | 017  | .333  | .391° | .453"  |

| ı      | Ī                   |      |       | I      |         | 1       |       | 1 1     |        |         | ı     | Ī     |      |       |       |       | 1     | I     | 1 1   | l     |      |        |
|--------|---------------------|------|-------|--------|---------|---------|-------|---------|--------|---------|-------|-------|------|-------|-------|-------|-------|-------|-------|-------|------|--------|
|        | Sig. (2-tailed)     | .415 | .062  | .000   | .569    | .272    | .159  | .717    | .002   | .660    | .062  | .272  | .625 | .330  | .942  | .517  | .159  | .191  | .926  | .062  | .027 | .009   |
|        | N                   | 32   | 32    | 32     | 32      | 32      | 32    | 32      | 32     | 32      | 32    | 32    | 32   | 32    | 31    | 32    | 32    | 31    | 32    | 32    | 32   | 32     |
| soal34 | Pearson Correlation | .078 | .453" | 104    | 1.000** | .313    | .080  | .174    | .364   | .177    | .313  | .035  | .328 | .448° | .268  | .080  | .222  | .367  | .222  | .453" | .222 | .455"  |
|        | Sig. (2-tailed)     | .672 | .009  | .569   | .000    | .081    | .664  | .341    | .041   | .332    | .081  | .850  | .067 | .010  | .144  | .664  | .222  | .042  | .222  | .009  | .222 | .009   |
|        | N                   | 32   | 32    | 32     | 32      | 32      | 32    | 32      | 32     | 32      | 32    | 32    | 32   | 32    | 31    | 32    | 32    | 31    | 32    | 32    | 32   | 32     |
| soal35 | Pearson Correlation | .149 | .333  | .200   | .313    | 1.000** | 017   | 067     | .527"  | .049    | .333  | .200  | .377 | .437  | .295  | .119  | .119  | .241  | .391° | .200  | .255 | .525** |
|        | Sig. (2-tailed)     | .415 | .062  | .272   | .081    | .000    | .926  | .717    | .002   | .792    | .062  | .272  | .033 | .012  | .107  | .517  | .517  | .191  | .027  | .272  | .159 | .002   |
|        | N                   | 32   | 32    | 32     | 32      | 32      | 32    | 32      | 32     | 32      | 32    | 32    | 32   | 32    | 31    | 32    | 32    | 31    | 32    | 32    | 32   | 32     |
| soal36 | Pearson Correlation | .078 | .453" | .313   | 018     | 104     | .932" | 104     | .080   | .312    | .174  | .174  | .328 | .042  | .354  | .364° | .222  | 123   | .222  | .313  | .222 | .389   |
|        | Sig. (2-tailed)     | .672 | .009  | .081   | .921    | .569    | .000  | .569    | .664   | .082    | .341  | .341  | .067 | .819  | .051  | .041  | .222  | .508  | .222  | .081  | .222 | .028   |
|        | N                   | 32   | 32    | 32     | 32      | 32      | 32    | 32      | 32     | 32      | 32    | 32    | 32   | 32    | 31    | 32    | 32    | 31    | 32    | 32    | 32   | 32     |
| soal37 | Pearson Correlation | .298 | .200  | .067   | .174    | 067     | 153   | 1.000** | 153    | .049    | .333  | .467" | 054  | .307  | .014  | .119  | .391° | .103  | .119  | .067  | .391 | .417   |
|        | Sig. (2-tailed)     | .097 | .272  | .717   | .341    | .717    | .403  | .000    | .403   | .792    | .062  | .007  | .770 | .087  | .942  | .517  | .027  | .582  | .517  | .717  | .027 | .018   |
|        | N                   | 32   | 32    | 32     | 32      | 32      | 32    | 32      | 32     | 32      | 32    | 32    | 32   | 32    | 31    | 32    | 32    | 31    | 32    | 32    | 32   | 32     |
| soal38 | Pearson Correlation | 234  | .453" | .592** | .273    | .453**  | .080  | 104     | .932** | .042    | .174  | .313  | .328 | .177  | .268  | .222  | .080  | .513" | .222  | .313  | .222 | .511"  |
|        | Sig. (2-tailed)     | .198 | .009  | .000   | .131    | .009    | .664  | .569    | .000   | .819    | .341  | .081  | .067 | .332  | .144  | .222  | .664  | .003  | .222  | .081  | .222 | .003   |
|        | N                   | 32   | 32    | 32     | 32      | 32      | 32    | 32      | 32     | 32      | 32    | 32    | 32   | 32    | 31    | 32    | 32    | 31    | 32    | 32    | 32   | 32     |
| soal39 | Pearson Correlation | .181 | .437  | 081    | .177    | .049    | .375  | .049    | .111   | 1.000** | 081   | .049  | .248 | .122  | .361° | 021   | .243  | .158  | .111  | .437  | 152  | .398*  |
|        | Sig. (2-tailed)     | .322 | .012  | .660   | .332    | .792    | .034  | .792    | .544   | .000    | .660  | .792  | .171 | .507  | .046  | .911  | .180  | .395  | .544  | .012  | .405 | .024   |
|        | N                   | 32   | 32    | 32     | 32      | 32      | 32    | 32      | 32     | 32      | 32    | 32    | 32   | 32    | 31    | 32    | 32    | 31    | 32    | 32    | 32   | 32     |
| soal40 | Pearson Correlation | .190 | .255  | .391°  | .222    | .255    | .169  | .391°   | .169   | 152     | .934" | .119  | .279 | .375  | .065  | .307  | .446° | .160  | .169  | .391° | 1    | .577** |
|        | Sig. (2-tailed)     | .298 | .159  | .027   | .222    | .159    | .356  | .027    | .356   | .405    | .000  | .517  | .122 | .034  | .728  | .087  | .011  | .390  | .356  | .027  |      | .001   |
|        | N                   | 32   | 32    | 32     | 32      | 32      | 32    | 32      | 32     | 32      | 32    | 32    | 32   | 32    | 31    | 32    | 32    | 31    | 32    | 32    | 32   | 32     |

### b. reliability

**Reliability Statistics** 

| Cronbach's Alpha | N of Items |
|------------------|------------|
| .850             | 40         |

From the table above, it is known that there are 40 items with a Cronbanch Alpha value of 0.850, because the value of the Cronbanch Alpha results is 0.850, most of the reliability tests in the 40 item questions are reliable or consistent.

### C. Final instrument (final test)

#### POST-TEST

Read the questions below carefully and choose A, B, C or D as your best answer!

- 1. Father, mother, brother and sister are my ...
- A. Children
- B. Parents
- C. Grandparents
- D. Family
- 2. I have a father and mother. They are my ...
- A. Grandparents
- B. Parents
- C. Children
- D. Family

### Text for number 3-5!

I am Sekar. I have a family, they are father, mother, brother, and sister. My parents are Mr. and Mrs. Komang. My brother is Adi and my sister is Tania.

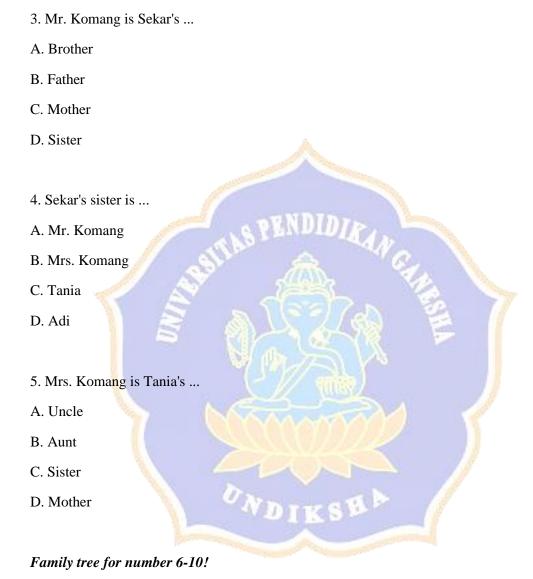

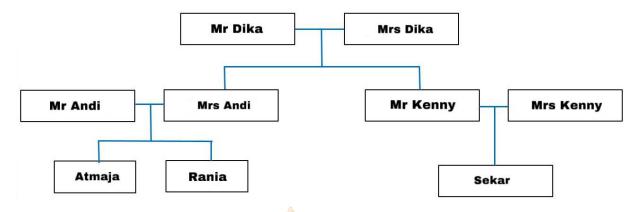

- 6. Mr. Kenny is Atmaja's....
- A. Father
- B. Mother
- C. Uncle
- D. aunt
- 7. Mr and Mrs Dika are Sekar's...
- A. Grandmother
- B. Grand Father
- C. Parents
- D. Grandparents
- 8. Mr Kenny is Mrs Andi's...
- A. Uncle
- B. Niece
- C. Brother
- D. Cousin
- 9. Rania is Mrs Dika's...
- A. Son
- B. Granddaughter

- C. Daughter
- D. Grandson
- 10. Sekar is Atmaja's...
- A. Sister
- B. Nephew
- C. Niece
- D. Cousin

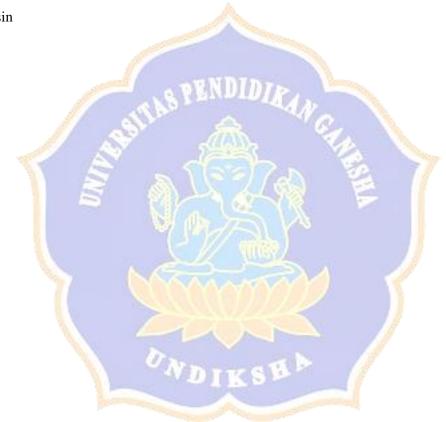

### 11. This is a...

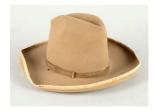

- A. Cap
- B. Hat
- C. Ring
- D. Tie

12. This is a...

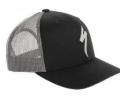

- A. Cap
- B. Gloves
- C. Hat
- D. Socks

13. This is a...

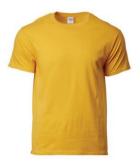

A. Shirt

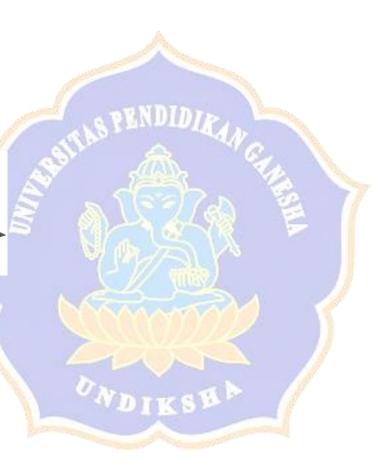

- B. T-Shirt
- C. Uniform
- D. Coat
- 14. This is a...

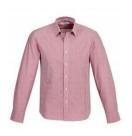

- A. Coat
- B. T-Shirt
- C. Sweater
- D. Shirt

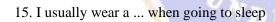

- A. Coat
- B. Uniform
- C. Raincoat
- D. Pajamas
- 16. Today is raining i must wear a...
- A. Coat
- B. Uniform

| C. Raincoat                                          |
|------------------------------------------------------|
| D. Pajamas                                           |
|                                                      |
| 17. I am going to school, so i wear a                |
| A. Coat                                              |
| B. Uniform                                           |
| C. Raincoat                                          |
| D. Pajamas                                           |
|                                                      |
| 18. Shirt, T-shirt, jacket and sweater are           |
| A. Bottom                                            |
| B. Tops                                              |
| C. Underwear                                         |
| D. Suit                                              |
|                                                      |
|                                                      |
| 19. Trousers, Short pants, Skirt and Sport pants are |
| A. Bottom                                            |
| B. Tops                                              |
| C. Underwear                                         |
| D. Suit                                              |
|                                                      |

20. Look at the picture below! What is the woman wearing in the picture?

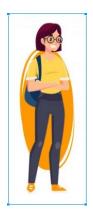

- A. T-Shirt, trousers and shoes
- B. T-shirt, short pants and shoes
- C. Uniform
- D. Shirt, skirt and heels
- 21. What do we call a harmless animal that can be pet??
- A. Willd Animal
- B. Tame Animal
- C. Amphibian animal
- D. Livestock
- 22. What do we call a dangerous animal that live in the wild and are not to be pet?
- A. Willd Animal
- B. Tame Animal
- C. Amphibian animal
- D. Livestock
- 23. Wild animals that have four legs, except...?
- A. Wolf

| B. Lion                                                                                         |
|-------------------------------------------------------------------------------------------------|
| C. Snake                                                                                        |
| D. Rhino                                                                                        |
|                                                                                                 |
| 24. What do we call a baby lion?                                                                |
| A. Lion son                                                                                     |
| B. Baby lion                                                                                    |
| C. Lion cub                                                                                     |
| D. Lion kid                                                                                     |
| PENDIDIE                                                                                        |
| 25. I have a tame animal pet, she is belonging to the lion family. Who is the animal mentioned? |
| A. Dog                                                                                          |
| B. Owl                                                                                          |
| C. Wolf                                                                                         |
| D. Cat                                                                                          |
|                                                                                                 |
| 26. How do we call a baby cat?                                                                  |
| A. Puppy                                                                                        |
| B. Bunny                                                                                        |
| C. Kitten                                                                                       |
| D. Fawn                                                                                         |
|                                                                                                 |
| 27. The animals below that like to eat carrots and other vegetables are?                        |
| A. Rabbit                                                                                       |
| B. Goose                                                                                        |
| C. Dove                                                                                         |
| D. Swan                                                                                         |

- 28. How do we call a baby dog?A. PuppyB. KittenC. Bunny
- D. Foal
- 29. How do we call an animal that can eat both plants and meat?
- A. Carnivore
- B. Herbivore
- C. Insectivore
- D. Omnivore
- 30. What do we call a young carnivorous mammal?
- A. Cub
- B. Kid
- C. Baby
- D. Child

#### - Questionnaire

a. Questionnaire blue print

According to (Robson et al. 2015). Mechanics, Dynamics and Emotions are three basic elements of Gamification. Mechanism is a decision made by the designer in a non-game form to determine the goals, rules, settings, context, interactions and boundaries of the situation to be played with. Mechanics equate to the organizational systems and technology that can use to induce the required behaviors and outcomes. Dynamics are all kinds of behavior that arise from players while in the game such as cooperation, cheating, and many other behaviors. Dynamics are difficult to predict and

can lead to unintended behaviors and outcomes which can be positive or negative. Emotion is a reaction evoked between individuals when they participate in the game. The reaction of each individual is a product of the result that students contribute to the game consequently. The three basic elements of gamification have a relationship with each other which will be the way for gamification to work well.

Figure 1. MDE framework of gamification principles

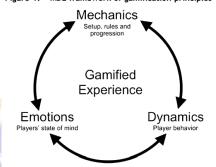

This questionnaire is designed and adopted from (Robson et al. 2015) theory. To find out student responses regarding learning to use Mind Meister as an English learning application, the questionnaire consisted of three main dimensions in order to take student response, that are: 1) Student response about Mind Meister Application, 2) Students' performance on learning with Mind Meister, 3) Student response toward implementation Mind Meister, 4) Student Judgment.

### **Blueprint Questionnaire**

| Variable     | Dimensions       | Indicators |                               | Number of | Total |
|--------------|------------------|------------|-------------------------------|-----------|-------|
|              |                  |            |                               | items     | Item  |
|              | Mind Mainten     | 1          | Mind Maister displacement     | 1.6       | 2     |
|              | Mind Meister     | 1.         | Mind Meister display are      | 1,6       | 2     |
|              | Application      |            | interesting for students.     |           |       |
|              | (Mechanism)      | 2.         | Mind Meister are helpful      |           |       |
|              |                  | À          | for learning English.         |           |       |
|              |                  |            |                               |           |       |
|              |                  |            |                               |           |       |
|              | Students'        | 1.         | Students are able to          | 3,4,5,8   | 4     |
|              | performance on   |            | follow the learning           |           |       |
|              | learning with    | TA N       | purposes carried out by       |           |       |
| Mind Meister | Mind Meister     |            | Mind Meister.                 | 77        |       |
|              | (Dynamics)       | 2.         | Students are able to          | 1         |       |
|              | M da             | 3          | follow the learning           |           |       |
|              |                  |            | activities carried out        |           |       |
|              |                  | Ť.         | using Mind Meister.           |           |       |
|              | 1000             | 3.         | Mind Meister are suitable     |           |       |
|              |                  | 6          | for learning English          |           |       |
| `            | OND              |            | vocabulary                    |           |       |
|              |                  |            | , seeds of the                |           |       |
|              | Student response | 1.         | Student's response about      | 2,7,9,10  | 4     |
|              | toward           |            | the learning activity carries |           |       |
|              | implementation   |            | out by using Mind Meister     |           |       |
|              | Mind Meister     | 2.         | Mind Meister makes            |           |       |
|              |                  |            | student more interesting in   |           |       |
|              | (Emotions)       |            | learning English.             |           |       |
|              |                  |            |                               |           |       |

## b. Validity

|   |                        |                    |                    |                   | Corre              | elations           |                    |                    |        |                    |                    |                    |
|---|------------------------|--------------------|--------------------|-------------------|--------------------|--------------------|--------------------|--------------------|--------|--------------------|--------------------|--------------------|
|   |                        | а                  | b                  | С                 | d                  | е                  | f                  | g                  | h      | i                  | j                  | total              |
| а | Pearson Correlation    | 1                  | .890**             | .403 <sup>*</sup> | .602**             | .605**             | .545 <sup>**</sup> | .500 <sup>**</sup> | .327   | .303               | .413 <sup>*</sup>  | .777**             |
|   | Sig. (2-tailed)        |                    | .000               | .022              | .000               | .000               | .001               | .004               | .068   | .092               | .019               | .000               |
|   | N                      | 32                 | 32                 | 32                | 32                 | 32                 | 32                 | 32                 | 32     | 32                 | 32                 | 32                 |
| b | Pearson Correlation    | .890 <sup>**</sup> | 1                  | .555**            | .549 <sup>**</sup> | .459 <sup>**</sup> | .404 <sup>*</sup>  | .404 <sup>*</sup>  | .333   | .132               | .285               | .698**             |
|   | Sig. (2-tailed)        | .000               |                    | .001              | .001               | .008               | .022               | .022               | .062   | .472               | .114               | .000               |
|   | N                      | 32                 | 32                 | 32                | 32                 | 32                 | 32                 | 32                 | 32     | 32                 | 32                 | 32                 |
| С | Pearson Correlation    | .403 <sup>*</sup>  | .555**             | 1                 | .405*              | .278               | .310               | .070               | .097   | 103                | .013               | .406*              |
|   | Sig. (2-tailed)        | .022               | .001               |                   | .021               | .123               | .084               | .702               | .597   | .577               | .942               | .021               |
|   | N                      | 32                 | 32                 | 32                | 32                 | 32                 | 32                 | 32                 | 32     | 32                 | 32                 | 32                 |
| d | Pearson Correlation    | .602**             | .549 <sup>**</sup> | .405 <sup>*</sup> | 1                  | .731 <sup>**</sup> | .436 <sup>*</sup>  | .364 <sup>*</sup>  | .277   | .273               | .249               | .669**             |
|   | Sig. (2-tailed)        | .000               | .001               | .021              |                    | .000               | .013               | .040               | .125   | .130               | .169               | .000               |
|   | N                      | 32                 | 32                 | 32                | 32                 | 32                 | 32                 | 32                 | 32     | 32                 | 32                 | 32                 |
| е | Pearson<br>Correlation | .605 <sup>**</sup> | .459 <sup>**</sup> | .278              | .731**             | 1                  | .748 <sup>**</sup> | .577**             | .461** | .391 <sup>*</sup>  | .384 <sup>*</sup>  | .796 <sup>**</sup> |
|   | Sig. (2-tailed)        | .000               | .008               | .123              | .000               |                    | .000               | .001               | .008   | .027               | .030               | .000               |
|   | N                      | 32                 | 32                 | 32                | 32                 | 32                 | 32                 | 32                 | 32     | 32                 | 32                 | 32                 |
| f | Pearson Correlation    | .545 <sup>**</sup> | .404*              | .310              | .436*              | .748**             | 1                  | .680**             | .652** | .457 <sup>**</sup> | .532**             | .827**             |
|   | Sig. (2-tailed)        | .001               | .022               | .084              | .013               | .000               |                    | .000               | .000   | .009               | .002               | .000               |
|   | N                      | 32                 | 32                 | 32                | 32                 | 32                 | 32                 | 32                 | 32     | 32                 | 32                 | 32                 |
| g | Pearson<br>Correlation | .500 <sup>**</sup> | .404 <sup>*</sup>  | .070              | .364*              | .577**             | .680 <sup>**</sup> | 1                  | .622** | .585 <sup>**</sup> | .533 <sup>**</sup> | .747**             |
|   | Sig. (2-tailed)        | .004               | .022               | .702              | .040               | .001               | .000               |                    | .000   | .000               | .002               | .000               |
|   | N                      | 32                 | 32                 | 32                | 32                 | 32                 | 32                 | 32                 | 32     | 32                 | 32                 | 32                 |
| h | Pearson Correlation    | .327               | .333               | .097              | .277               | .461**             | .652**             | .622**             | 1      | .575 <sup>**</sup> | .713 <sup>**</sup> | .724 <sup>**</sup> |
|   | Sig. (2-tailed)        | .068               | .062               | .597              | .125               | .008               | .000               | .000               |        | .001               | .000               | .000               |
|   | N                      | 32                 | 32                 | 32                | 32                 | 32                 | 32                 | 32                 | 32     | 32                 | 32                 | 32                 |

| i     | Pearson Correlation | .303              | .132               | 103               | .273   | .391*              | .457 <sup>**</sup> | .585 <sup>**</sup> | .575 <sup>**</sup> | 1                  | .889 <sup>**</sup> | .648** |
|-------|---------------------|-------------------|--------------------|-------------------|--------|--------------------|--------------------|--------------------|--------------------|--------------------|--------------------|--------|
|       | Sig. (2-tailed)     | .092              | .472               | .577              | .130   | .027               | .009               | .000               | .001               |                    | .000               | .000   |
|       | N                   | 32                | 32                 | 32                | 32     | 32                 | 32                 | 32                 | 32                 | 32                 | 32                 | 32     |
| j     | Pearson Correlation | .413 <sup>*</sup> | .285               | .013              | .249   | .384*              | .532**             | .533 <sup>**</sup> | .713 <sup>**</sup> | .889 <sup>**</sup> | 1                  | .722** |
|       | Sig. (2-tailed)     | .019              | .114               | .942              | .169   | .030               | .002               | .002               | .000               | .000               |                    | .000   |
|       | N                   | 32                | 32                 | 32                | 32     | 32                 | 32                 | 32                 | 32                 | 32                 | 32                 | 32     |
| total | Pearson Correlation | .777**            | .698 <sup>**</sup> | .406 <sup>*</sup> | .669** | .796 <sup>**</sup> | .827**             | .747 <sup>**</sup> | .724 <sup>**</sup> | .648 <sup>**</sup> | .722 <sup>**</sup> | 1      |
|       | Sig. (2-tailed)     | .000              | .000               | .021              | .000   | .000               | .000               | .000               | .000               | .000               | .000               |        |
|       | N                   | 32                | 32                 | 32                | 32     | 32                 | 32                 | 32                 | 32                 | 32                 | 32                 | 32     |

 $<sup>\</sup>ensuremath{^{**}}\xspace.$  Correlation is significant at the 0.01 level (2-tailed).

\*. Correlation is significant at the 0.05 level (2-tailed).

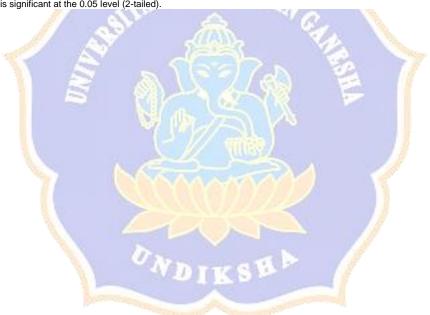

#### c. Reliability

#### **Reliability Statistics**

| Cronbach's Alpha | N of Items |
|------------------|------------|
| .174             | 11         |

The result was showed the reliability of the test is 0.174. It meant that the reliability test category is sufficient. The result revealed that the test was reliable.

#### d. Final Instrument

Angket kuisioner penelitian pengajaran Bahasa inggris kepada pembelajar muda menggunakan Mind Meister sebagai media pembelajaran di SD 3 Banjar Jawa Singaraja. Kuisioner ini di desain bertujuan untuk mendapatkan respon peserta didik berkaitan dengan metode pembelajaranliterasi menggunakan metode Mind Mapping dengan aplikasi Mind Meister. Kuisioner ini tidak berkaitan sama sekali terhadap nilai siswa, peserta didik diharapkan untuk memberikan respon secara terbuka dan sejujurnya terhadap pernyataan-pernyataan di bawah ini:

Nama

No. Absen :

Kelas :

Keterangan

4 =Sangat sering

3 = Sering

2 = Jarang

1 = Tidak pernah

| No. | Pernyataan                                                                                                    | 1              | 2            | 3 | 4 |  |
|-----|----------------------------------------------------------------------------------------------------|----------------|--------------|---|---|--|
| A   |                                                                                                    |                |              |   |   |  |
| 1.  | Saya lebih mudah memahami materi saat menggunakan aplikasi Mind<br>Meister                                                                                                    |                |              |   |   |  |
| 2.  | Visualisasi gambar yang di gunakan dalam materi membuat pembelajaran Bahasa inggris menjadi lebih menyenangkan                                                                            |                |              |   |   |  |
| 3.  | Saya mampu mengikuti proses pembelajaran dengan aplikasi Mind<br>Meister                                                                                                    |                |              |   |   |  |
| 4.  | Saya merasa lebih cepat memahami materi yang di sampaikan dengan menggunakan Mind Meister                                                                                                 | ès.            |              |   |   |  |
| 5.  | Saya merasa Mind Meister lebih membantu saya dalam mempelajari kosa kata                                                                                                    |                | No. of Parts |   |   |  |
| 6.  | Saya menikmati tampilan gambar/visual yang disajikan pada aplikasi<br>Mind Meister                                                                                                    |                |              |   |   |  |
| 7.  | Belajar Bahasa inggris dengan menggunakan Mind Meister membuat proses pembelajaran menjadi lebih menarik                                                                                  |                | The second   |   |   |  |
| 8.  | Saya mampu memahami pemaparan materi yang di jelaskan dengan menggunakan Mind Meister                                                                                                    |                |              |   |   |  |
| 9.  | Saya mampu mengingat lebih banyak kosa kata saat belajar dengan<br>Mind Meister                                                                                                    | and the second |              |   |   |  |
| 10. | Pembelajaran menggunakan aplikasi Mind Meister membuat saya lebih terpacu untuk menjawab pertanyaan saat proses pembelajaran berlangsung                                                  |                |              |   |   |  |
| В   | Berikan respon kalian tentang penggunaan aplikasi MINDMEISTER dalam proses pembelajaran Bahasa inggris yang belum ditanyakan dalam pernyataan di atas, Jawab secara singkat dan jelas.  1 |                |              |   |   |  |

| 3 |  |
|---|--|
|   |  |

## - Observation sheet (content validity)

### A. Blueprint observation sheet

| No | Theories                                                                                                    | Item             | Subject  |
|----|----------------------------------------------------------------------------------------------------|------------------|----------|
| 1  | With game based<br>learning, students also<br>extra enthusiastic in<br>learning process (Wati &<br>Yuniawatika, 2020)                                                                                                    | 2.2, 2.3<br>NDID | Students |
| 2  | Game- based totally mastering is appropriate for all publications as a coaching approach and it makes students sense satisfied withinside the mastering process (Jana et al., 2016)                                                        | 1.1, 1.4         | Students |
| 3  | The implementation of game-based learning can improve students' focus in class (Sidi, 2019)                                                                                                    | 2.3,2.5          | Students |
| 4  | Game-based learning can<br>be seen to allow learners<br>to engage with topics and<br>ideas through interaction<br>and simulation, rather<br>than through the<br>conventional materials<br>and formats of schooling:<br>textbooks, lessons, | 1.2,1.3          | Students |

|   |                                                                                                    | I                                                                                                    |          |
|---|----------------------------------------------------------------------------------------------------|----------------------------------------------------------------------------------------------------|----------|
|   | assignments and so forth                                                                                                    |                                                                                                    |          |
|   | (Perrota, 2013)                                                                                                    |                                                                                                    |          |
| 5 | The incorporation of game-primarily based totally gaining knowledge of into schooling is frequently extra powerful than conventional coaching techniques in improving energetic participation (Liu & Chen, 2013) | 2.1,2.2                                                                                                    | Students |
|   | TAS PE                                                                                                    | NDIDIKAN                                                                                                    |          |
| 6 | One purpose why video                                                                                                    | 2.4                                                                                                    | Students |
|   | games should paintings                                                                                                    | (((()))                                                                                                    | 7        |
| 1 | properly as a teaching                                                                                                    | 537                                                                                                    | 70 7     |
| 1 | approach is due to the                                                                                                    | 7/60                                                                                                    |          |
|   | alternate that has come                                                                                                    |                                                                                                    |          |
|   | about in teaching,                                                                                                    |                                                                                                    |          |
|   | wherein college students                                                                                                    | mine )                                                                                                    |          |
|   | have grown to be a whole                                                                                                    |                                                                                                    |          |
|   | lot extra energetic                                                                                                    | VAVVA                                                                                                    | 1 1      |
|   | withinside the learning                                                                                                    |                                                                                                    |          |
|   | process (Liu, Fei.et,al.,                                                                                                    |                                                                                                    | 11       |
|   | 2021)                                                                                                    |                                                                                                    |          |
|   | V 20-                                                                                                    | A STATE OF THE PARTY OF THE PARTY OF THE PAR | 100      |

#### **B.** Final instrument

### **Observation Sheets**

| No  | Activities to be                                                               |           |          |             |
|-----|--------------------------------------------------------------------------------|-----------|----------|-------------|
|     | observed                                                                       | Yes       | No       | Explanation |
| 1   | Student Competence                                                             |           |          |             |
| 1.1 | competence in vocabulary increases with the use of Mind Meister learning media | SITAS PEN | DIDIKANG |             |
| 1.2 | Competence in reading increases with the use of Mind Meister learning media    |           |          | AROS        |
| 1.3 | Competence in listening increases with the use of Mind Meister learning media  |           | KSHA     |             |
| 2   | Student Performance                                                            |           |          |             |
| 2.1 | Students become active in learning English using the                           |           |          |             |

|     | Mind Meister       |                    |
|-----|--------------------|--------------------|
|     | application        |                    |
|     |                    |                    |
| 2.2 | Students become    |                    |
|     | more enthusiastic  |                    |
|     | about learning     |                    |
|     | English            |                    |
| 2.3 | Students become    |                    |
|     | more serious in    |                    |
|     | learning English   |                    |
|     | with the           |                    |
|     | Mindmeister        | - CENDIDIA         |
|     | application        | CSITAS PENDIDIRANG |
|     | 1/4                |                    |
| 2.4 | Students are       |                    |
|     | interested in the  |                    |
|     | Mind Meister app   |                    |
|     |                    |                    |
| 2.5 | Students become    |                    |
|     | motivated to learn | COOMY YOURS        |
|     | English            |                    |
|     |                    | DIKSH              |

# Appendix 6 Expert Judgement EXPERT JUDGMENT (VOCABULARY TEST) I

**Expert :** Prof. Dr. Ni Nyoman Padmadewi, M.A.

| Item Number | Decision |              | Suggestion |
|-------------|----------|--------------|------------|
|             | Relevant | Irrelevant   |            |
| 1           | 1        |              |            |
| 2           | 1        |              |            |
| 3           | 1        |              |            |
| 4           | V        |              |            |
| 5           |          | <b>以</b> 如 崔 |            |
| 6           |          |              |            |
| 7           | 1        |              |            |
| 8           | V        |              |            |
| 9           | <b>V</b> |              | 7          |
| 10          | V        | 83.          |            |
| 11          | V        |              |            |
| 12          | V        |              |            |
| 13          | V        |              |            |
| 14          | V        |              |            |
| 15          | V        |              |            |

| 16 | V      |           |    |
|----|--------|-----------|----|
| 17 | √      |           |    |
| 18 | V      |           |    |
| 19 | V      |           |    |
|    |        |           |    |
| 20 | V      |           |    |
| 21 | √<br>√ |           |    |
| 22 | 1      |           |    |
| 23 | V STEW | Oldikan   |    |
| 24 |        | B. Can    |    |
| 25 |        | 77 ch 1/2 | 77 |
| 26 |        |           |    |
| 27 |        |           |    |
| 28 | V      | ))))))    | 1) |
| 29 | 1      |           |    |
| 30 | 1      | KSH       |    |
| 31 | 1      |           |    |
| 32 | V      |           |    |
| 33 | V      |           |    |
| 34 | V      |           |    |
| 35 | V      |           |    |

| 36 | V |  |
|----|---|--|
| 37 | V |  |
| 38 | V |  |
| 39 | V |  |
| 40 | V |  |

Judge I

Prof. Dr. Ni Nyoman Padmadewi, M.A.

NIP. 196202021988032001

## EXPERT JUDGMENT (VOCABULARY TEST) II

**Expert :** Luh Gd Rahayu Budiarta, S.Pd., M.Pd.

| Item Number | Decision Item Number |            | Suggestion |
|-------------|----------------------|------------|------------|
|             | Relevant             | Irrelevant |            |
| 1           | V                    |            |            |
| 2           | 1                    |            |            |
| 3           | 1                    | Mar        |            |
| 4           |                      | THE AME    |            |
| 5           |                      |            |            |
| 6           |                      |            |            |
| 7           |                      |            |            |
| 8           |                      |            |            |
| 9           | <b>V</b>             |            |            |
| 10          | 1                    | KSHA       |            |
| 11          | 1                    |            |            |
| 12          | V                    |            |            |
| 13          | V                    |            |            |
| 14          | V                    |            |            |
| 15          | V                    |            |            |
| 16          | V                    |            |            |

| _  |           |          |    |
|----|-----------|----------|----|
| 17 | $\sqrt{}$ |          |    |
| 18 | V         |          |    |
| 19 | V         |          |    |
| 20 | V         |          |    |
| 21 | V         |          |    |
| 22 | 1         |          |    |
| 23 | 1         |          |    |
| 24 | V SHENI   | OLDIKAN  |    |
| 25 | V         | D. Can   |    |
| 26 | 1         | 77an E   | 77 |
| 27 |           | 500      |    |
| 28 |           |          | 7/ |
| 29 | V         | MATERIAL | 1) |
| 30 | 1         |          | g. |
| 31 | 1         | KSH      |    |
| 32 | 1         |          |    |
| 33 | V         |          |    |
| 34 | V         |          |    |
| 35 | V         |          |    |
| 36 | V         |          |    |
| -  |           |          |    |

| 37 | V |  |
|----|---|--|
| 38 | V |  |
| 39 | V |  |
| 40 | 2 |  |
| 40 | V |  |

Judge II

Luh Gd Rahayu Budiarta, S.Pd., M.Pd.

NIP. 193309192018032001

Expert: Prof. Dr. Ni Nyoman Padmadewi, M.A.

| Item Number | Decision |            | Decision |  | Suggestion |
|-------------|----------|------------|----------|--|------------|
|             | Relevant | Irrelevant |          |  |            |
| 1           | V        |            |          |  |            |
| 2           | V        |            |          |  |            |

EXPERT JUDMENT (QUESTIONAIRE SHEET) I

| 3  | \<br>\    |                                                                                                    |  |
|----|-----------|----------------------------------------------------------------------------------------------------|--|
|    | ,         |                                                                                                    |  |
|    |           |                                                                                                    |  |
| 4  | V         |                                                                                                    |  |
|    |           |                                                                                                    |  |
| 5  | V         |                                                                                                    |  |
|    |           |                                                                                                    |  |
| 6  |           |                                                                                                    |  |
| 6  | V         |                                                                                                    |  |
|    |           |                                                                                                    |  |
| 7  | $\sqrt{}$ |                                                                                                    |  |
|    |           |                                                                                                    |  |
| 8  | V         |                                                                                                    |  |
|    | ·         |                                                                                                    |  |
|    |           |                                                                                                    |  |
| 9  | V         |                                                                                                    |  |
|    |           |                                                                                                    |  |
| 10 | 1         | Mar.                                                                                                    |  |
|    | C S LIN   | JUL 3                                                                                                    |  |
|    |           | A District Control of the Control of the Control of |  |

Singaraja,

Judge I

Prof. Dr. Ni Nyoman Padmadewi, M.A.

NIP. 196202021988032001

# EXPERT JUDMENT (QUESTIONAIRE SHEET) II

Expert: Luh Gd Rahayu Budiarta, S.Pd., M.Pd.

| Item Number | Decision |            | Suggestion |
|-------------|----------|------------|------------|
|             | Relevant | Irrelevant | Suggestion |
| 1           | <u>√</u> |            |            |
| 2           | V        |            |            |

| 3  | <b>√</b> |        |  |
|----|----------|--------|--|
| 4  | V        |        |  |
| 5  | V        |        |  |
| 6  | V        |        |  |
| 7  | <b>V</b> |        |  |
| 8  | √        |        |  |
| 9  | 1        |        |  |
| 10 | V STEW   | Oldika |  |

Singaraja,\_\_\_\_\_

Judge II

Luh Gd Rahayu Budiarta, S.Pd., M.Pd.

NIP. 193309192018032001

# EXPERT JUDGMENT (OBSERVATION CHECKLIST) I

Expert: Prof. Dr. Ni Nyoman Padmadewi, M.A.

| Item Number | Decision |            | Suggestion |
|-------------|----------|------------|------------|
|             | Relevant | Irrelevant |            |
| 1           | V        |            |            |

|   |   | <br> |
|---|---|------|
| 2 |   |      |
| 3 | V |      |
| 4 | V |      |
| 5 | V |      |
| 6 | V |      |
| 7 | 1 |      |
| 8 | 1 |      |

Singaraja,\_\_\_\_

Judge I

Prof. Dr. Ni Nyoman Padmadewi, M.A.

NIP. 196202021988032001

# EXPERT JUDGMENT (OBSERVATION CHECKLIST) II

Expert: Luh Gd Rahayu Budiarta, S.Pd., M.Pd.

| Item Number | Dec      | Suggestion |  |
|-------------|----------|------------|--|
|             | Relevant | Irrelevant |  |
| 1           | V        |            |  |

| 2 | V |  |
|---|---|--|
| 3 | V |  |
| 4 | V |  |
| 5 | V |  |
| 6 | V |  |
| 7 | V |  |
| 8 | 1 |  |

Singaraja,\_\_\_\_

Judge II

Luh Gd Rahayu Budiarta, S.Pd., M.Pd.

NIP. 193309192018032001

## **Appendix 7 Data Result**

### **Pretest Result**

| No | Name      | Pre-Test |  |  |
|----|-----------|----------|--|--|
|    |           |          |  |  |
| 1  | Student 1 | 80       |  |  |
| 2  | Student 2 | 74       |  |  |

| 2  | G. 1 . 2   | 77 |
|----|------------|----|
| 3  | Student 3  | 77 |
| 4  | Student 4  | 70 |
| 5  | Student 5  | 70 |
| 6  | Student 6  | 67 |
| 7  | Student 7  | 60 |
| 8  | Student 8  | 67 |
| 9  | Student 9  | 67 |
| 10 | Student 10 | 60 |
| 11 | Student 11 | 74 |
| 12 | Student 12 | 77 |
| 13 | Student 13 | 70 |
| 14 | Student 14 | 70 |
| 15 | Student 15 | 60 |
| 16 | Student 16 | 64 |
| 17 | Student 17 | 64 |
| 18 | Student 18 | 67 |

| 19 | Student 19 | 74 |
|----|------------|----|
|    |            |    |
| 20 | Student 20 | 67 |
| 21 | Student 21 | 67 |
| 22 | Student 22 | 77 |
| 23 | Student 23 | 70 |
| 24 | Student 24 | 67 |
| 25 | Student 25 | 70 |
| 26 | Student 26 | 60 |
| 27 | Student 27 | 70 |
| 28 | Student 28 | 77 |
| 29 | Student 29 | 74 |
| 30 | Student 30 | 67 |
| 31 | Student 31 | 70 |
| 32 | Student 32 | 77 |

#### **Post Test Result**

| No | Name | Post-Test |
|----|------|-----------|
|    |      |           |
|    |      |           |

| 1  | Student 1  | 100 |
|----|------------|-----|
| 2  | Student 2  | 94  |
| 3  | Student 3  | 100 |
| 4  | Student 4  | 90  |
| 5  | Student 5  | 90  |
| 6  | Student 6  | 77  |
| 7  | Student 7  | 84  |
| 8  | Student 8  | 87  |
| 9  | Student 9  | 87  |
| 10 | Student 10 | 80  |
| 11 | Student 11 | 94  |
| 12 | Student 12 | 80  |
| 13 | Student 13 | 90  |
| 14 | Student 14 | 87  |
| 15 | Student 15 | 94  |
| 16 | Student 16 | 74  |

| 17 | Student 17 | 90 |
|----|------------|----|
|    |            |    |
| 18 | Student 18 | 87 |
| 19 | Student 19 | 87 |
| 20 | Student 20 | 90 |
| 21 | Student 21 | 94 |
| 22 | Student 22 | 87 |
| 23 | Student 23 | 97 |
| 24 | Student 24 | 94 |
| 25 | Student 25 | 90 |
| 26 | Student 26 | 94 |
| 27 | Student 27 | 84 |
| 28 | Student 28 | 94 |
| 29 | Student 29 | 97 |
| 30 | Student 30 | 80 |
| 31 | Student 31 | 84 |
| 32 | Student 32 | 97 |

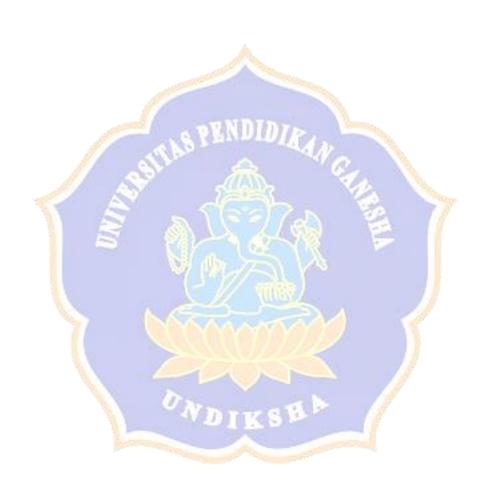

#### **Questionnaire Result**

According to the blueprint of the questionnaire three dimensions of the questionnaire become 10 items and 1 item if there are questions about Mindmeister to be asked. Then, divide the 10 questions into four items according to the answer scale, (4) Very often, (3) Often, (2) Rarely and (1) Never. The results of the questionnaire are shown in the figure below:

**Table 4.4 Student Responses about Mindmeister Implementation** 

| No. | Question                                                                                       | 1 | 2 | 3  | 4  |
|-----|------------------------------------------------------------------------------------------------|---|---|----|----|
| A   | AND AND STATE                                                                                  |   |   |    |    |
| 1.  | It is easier for me to understand the material when I use the Mind Meister in learning process | 0 | 1 | 8  | 23 |
| 2.  | Visualization of the images used in the material makes learning English more fun               | 0 | 1 | 9  | 22 |
| 3.  | I am able to follow the learning process with the Mind Meister application                     | 0 | 1 | 5  | 26 |
| 4.  | I feel faster to understand the material presented by using Mind Meister                       | 0 | 0 | 12 | 20 |
| 5.  | I feel Mind Meister helps me more in learning vocabulary                                       | 0 | 2 | 10 | 20 |

| 6.  | I enjoy the image/visual display presented on the Mind Meister | 0              | 2                                       | 7  | 23 |
|-----|----------------------------------------------------------------|----------------|-----------------------------------------|----|----|
|     | application                                                    |                |                                         |    |    |
| 7.  | Learning English using Mind Meister makes the learning process | 0              | 1                                       | 9  | 22 |
|     | more interesting                                               |                |                                         |    |    |
| 8.  | I am able to understand the presentation of the material       | 0              | 0                                       | 13 | 19 |
|     | explained using Mind Meister                                   |                |                                         |    |    |
| 9.  | I am able to remember more vocabulary while studying with      | 0              | 4                                       | 9  | 19 |
|     | Mind Meister                                                   |                |                                         |    |    |
| 10. | Learning using the Mind Meister application makes me more      | 0              | 3                                       | 10 | 19 |
|     | motivated to answer questions during the learning process      |                | See See See See See See See See See See |    |    |
| В   | Give your response about the use of the MINDMEISTER            |                |                                         | l  |    |
|     | application in the English learning process that has not been  | and the second |                                         |    |    |
|     | asked in the statement above, Answer briefly and clearly.      | )              |                                         |    |    |
|     | 1 ONDIKSED                                                     |                |                                         |    |    |
|     | 2                                                              |                |                                         |    |    |
|     | 3                                                              |                |                                         |    |    |

Student response regarding to the result of questionnaire:

1. It is easier for me to understand the material when I use the Mind Meister in learning process

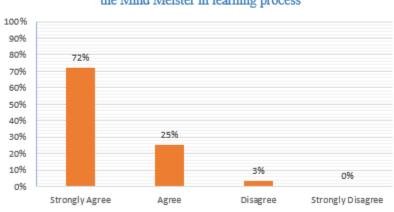

It is easier for me to understand the material when I use the Mind Meister in learning process

From the table above, it can be seen that student responses showed 72% of respondents responded strongly agree "It is easier for me to understand the material when I use the Mind Meister in learning process". Because Mindmeister is a learning application that makes it easier for students to understand the material in more detail and neatly arranged. Mindmeister is also an easy-to-use application for students to summarize material in the form of a mind map that is easy for students to understand.

# 2. Visualization of the images used in the material makes learning English more fun

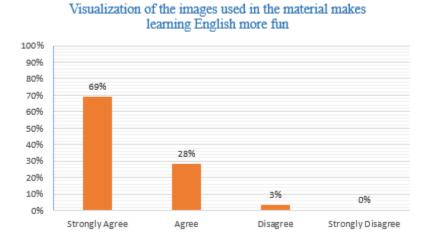

From the table above, it can be seen that student responses showed 69% of respondents responded strongly agree "Visualization of the images used in the material makes learning English more fun". Because, the use of the Mindmeister application can input any images according to learning needs freely and the visual appearance of Mindmeister is neat and attractive to look at.

#### 3. I am able to follow the learning process with the Mind Meister application

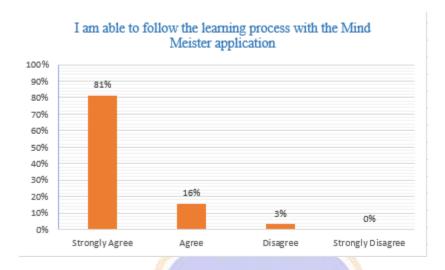

From the table above, it can be seen that student responses showed 81% of respondents responded strongly agree "I am able to follow the learning process with the Mind Meister application". Because, the learning process brought by the teacher using the Mindmeister application makes the material more organized and clearer, making it easier for students to focus on learning materials and follow the learning process.

# 4. I feel faster to understand the material presented by using Mind Meister

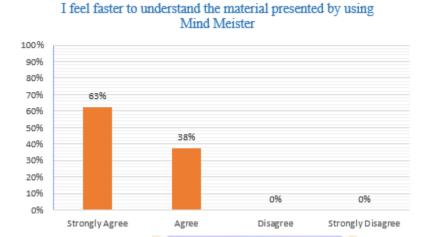

From the table above, it can be seen that student responses showed 63% of respondents responded strongly agree "I feel faster to understand the material presented by using Mind Meister". Because, the explanation of the material presented using the Mindmeister application makes it easier for teachers to explain material with a Mindmap design that makes students understand the material presented faster.

# 5. I feel Mind Meister helps me more in learning vocabulary

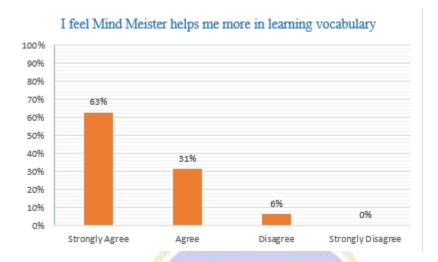

From the table above, it can be seen that student responses showed 63% of respondents responded strongly agree "I feel Mind Meister helps me more in learning vocabulary". Through Mindmeister teacher can create a Mind map that has roots in the vocabulary of a material so that students can understand more vocabulary properly and are directed correctly according to the material presented.

# 6. I enjoy the image/visual display presented on the Mind Meister application

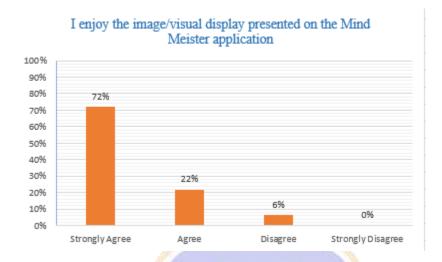

From the table above, it can be seen that student responses showed 72% of respondents responded strongly agree "I enjoy the image/visual display presented on the Mind Meister application". In the Mindmeister application, the material displayed with the Mind map design makes it easy for teachers to input images that are neat and comfortable for students to attach.

# 7. Learning English using Mind Meister makes the learning process more interesting

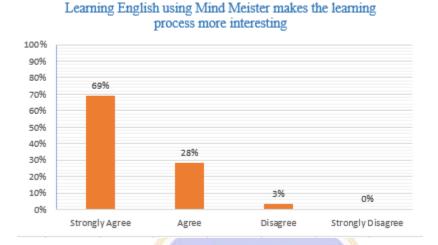

From the table above, it can be seen that student responses showed 69% of respondents responded strongly agree "Learning English using Mind Meister makes the learning process more interesting". In addition to the learning process using Mindmeister with a Mind map design to explain the material, with Mindmeister we can also make a "fill in the blank" game by guessing vocabulary in an empty column arranged with a Mind map design which will make students more interested in the learning process.

# 8. I am able to understand the presentation of the material explained using Mind Meister

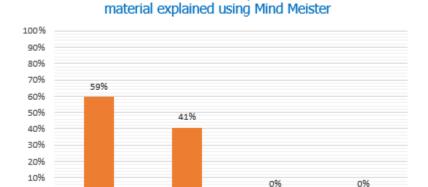

Agree

0%

Strongly Agree

I am able to understand the presentation of the

From the table above, it can be seen that student responses showed 59% of respondents responded strongly agree "I am able to understand the presentation of the material explained using Mind Meister". With Mindmeister teacher can display clear material with the root cause of the material explained clearly and directed and visualizing interesting images so that students can easily understand the material conveyed by the teacher.

Disagree

Strongly Disagree

# 9. I am able to remember more vocabulary while studying with Mind Meister

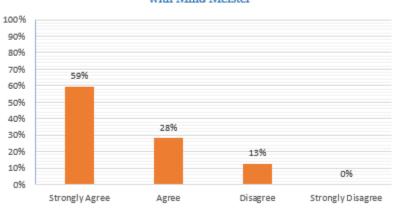

I am able to remember more vocabulary while studying with Mind Meister

From the table above, it can be seen that student responses showed 59% of respondents responded strongly agree "I am able to remember more vocabulary while studying with Mind Meister". Mindmeister makes the presentation of the material more structured with the available Mind map design, with the Mind map design making the vocabulary of all the material conveyed clearer and more focused which makes students remember more vocabulary.

10. Learning using the Mind Meister application makes me more motivated to answer questions during the learning process

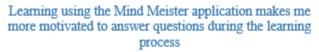

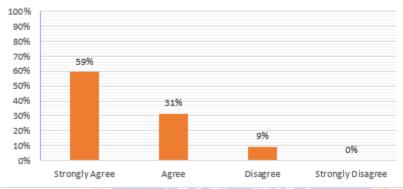

From the table above, it can be seen that student responses showed 59% of respondents responded strongly agree "Learning using the Mind Meister application makes me more motivated to answer questions during the learning process". With the use of Mindmeister learning media, teachers can apply various types of new learning material designs that will be conveyed to students with more variants of visualization images, mind map forms and various games that are made to make students more motivated in the learning process.

# **Observation Sheets**

| No  | Activities to be     |           |              |                     |
|-----|----------------------|-----------|--------------|---------------------|
|     | observed             |           |              |                     |
|     |                      | Yes       | No           | Explanation         |
| 1   | Student Competence   |           |              |                     |
|     | •                    |           |              |                     |
| 1.1 | competence in        | $\sqrt{}$ |              | Students'           |
|     | vocabulary increases |           |              | vocabulary          |
|     | with the use of Mind |           |              | competence          |
|     | Meister learning     |           |              | increases after the |
|     | media                | TO THE    | Mars         | implementation of   |
|     |                      | TAS FEIT  | MAN          | Mindmeister         |
|     |                      |           | The State of | learning media by   |
|     |                      |           |              | displaying mind     |
|     |                      |           | 2/99         | maps that can help  |
|     |                      | W abo     |              | students remember   |
|     |                      |           | ville)       | more vocabulary in  |
|     |                      |           |              | a structured way    |
| 1.2 | Commentence          |           |              | Ctr. dantel         |
| 1.2 | Competence in        | V         |              | Students' reading   |
|     | reading increases    | 7         |              | competence          |
|     | with the use of Mind | NDI       | KSB          | increases during    |
|     | Meister learning     |           |              | the process of      |
|     | media                |           |              | learning English    |
|     |                      |           |              | using Mindmeister   |
|     |                      |           |              | because             |
|     |                      |           |              | Mindmeister can     |
|     |                      |           |              | help students       |
|     |                      |           |              | create reading      |
|     |                      |           |              | frames using the    |
|     |                      |           |              | Mind map method     |
|     |                      | l         | l            | 1                   |

|     |                      |           |                                                                                                    | which makes it      |
|-----|----------------------|-----------|----------------------------------------------------------------------------------------------------|---------------------|
|     |                      |           |                                                                                                    | easier for students |
|     |                      |           |                                                                                                    | to remember         |
|     |                      |           |                                                                                                    | vocabulary          |
|     |                      | ,         |                                                                                                    |                     |
| 1.3 | Competence in        | $\sqrt{}$ |                                                                                                    | Students' listening |
|     | listening increases  |           |                                                                                                    | competence during   |
|     | with the use of Mind |           |                                                                                                    | learning using      |
|     | Meister learning     |           |                                                                                                    | Mindmeister         |
|     | media                |           |                                                                                                    | increases because   |
|     |                      |           |                                                                                                    | apart from an       |
|     |                      | OFN       | More                                                                                                    | attractive visual   |
|     |                      | TAS FEW   | DIMIKAN .                                                                                                    | appearance,         |
|     |                      | A ST      |                                                                                                    | Mindmeister can     |
|     |                      |           |                                                                                                    | also display videos |
|     | 1                    |           |                                                                                                    | from the available  |
|     |                      | Van       | 51/4                                                                                                    | features.           |
| 2   | Student              |           | Young                                                                                                    | 7)                  |
|     | Performance          |           |                                                                                                    |                     |
|     |                      |           |                                                                                                    |                     |
| 2.1 | Students become      | V         |                                                                                                    | Students become     |
|     | active in learning   | UN        |                                                                                                    | more active in the  |
|     | English using the    | VED       | KSI                                                                                                    | English learning    |
|     | Mind Meister         |           | The state of the state of the s | process because in  |
|     | application          |           |                                                                                                    | addition to using   |
|     |                      |           |                                                                                                    | the Mindmapping     |
|     |                      |           |                                                                                                    | method in the       |
|     |                      |           |                                                                                                    | learning process,   |
|     |                      |           |                                                                                                    | Mindmeister also    |
|     |                      |           |                                                                                                    | uses games that     |
|     |                      |           |                                                                                                    | make students       |
|     |                      |           |                                                                                                    |                     |

|     |                           |          |         | more active while   |
|-----|---------------------------|----------|---------|---------------------|
|     |                           |          |         | studying.           |
|     |                           |          |         | studying.           |
| 2.2 | Students become           | V        |         | Students become     |
|     | more enthusiastic         |          |         | more enthusiastic   |
|     | about learning            |          |         | in learning English |
|     | English                   |          |         | because             |
|     |                           |          |         | Mindmeister's       |
|     |                           |          |         | visual appearance   |
|     |                           |          |         | makes students      |
|     |                           |          |         | interested in the   |
|     |                           | - OFN    | More    | English learning    |
|     |                           | TAS FEAT | MAN     | process             |
|     |                           | 9 E      |         |                     |
| 2.3 | Students become           | 1        |         | Students become     |
|     | more serious in           |          | 2/60 T  | more serious in     |
|     | learning English          |          |         | learning English    |
|     | with the                  |          |         | because, by using   |
|     | Mindmeiste <mark>r</mark> |          | VIII SY | Mindmeister         |
|     | application               | COON     | YYYYY   | students become     |
|     |                           |          | 444     | more focused in     |
|     |                           |          |         | the learning        |
|     |                           | NDI      | KSHA    | process             |
| 2.4 | Students are              |          |         | Students are more   |
| 2.4 |                           | V        |         |                     |
|     |                           |          |         |                     |
|     | Mind Meister app          |          |         | Mindmeister         |
|     |                           |          |         | because             |
|     |                           |          |         | Mindmeister         |
|     |                           |          |         | provides a new      |
|     |                           |          |         | perspective on      |
|     |                           |          |         | learning English    |
|     |                           |          |         |                     |

| 2.5 | Students  | become   | V | Students become   |
|-----|-----------|----------|---|-------------------|
|     | motivated | to learn |   | more motivated to |
|     | English   |          |   | learn with new    |
|     |           |          |   | learning media by |
|     |           |          |   | using Mindmeister |
|     |           |          |   | as a learning     |
|     |           |          |   | medium            |
|     |           |          |   |                   |

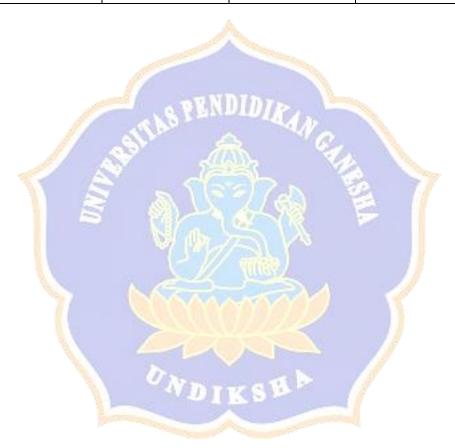

# Appendix 8 Descriptive Statistics Analysis

# **Pre-Test and Post-Test Score**

#### **Statistics**

|                |         | Pretest | Posttest |
|----------------|---------|---------|----------|
| N              | Valid   | 32      | 32       |
|                | Missing | 0       | 0        |
| Mean           |         | 69.5313 | 89.1875  |
| Median         |         | 70.0000 | 90.0000  |
| Mode           |         | 67.00ª  | 94.00    |
| Std. Deviation | on      | 5.52405 | 6.53742  |
| Variance       |         | 30.515  | 42.738   |
| Range          |         | 20.00   | 26.00    |
| Minimum        |         | 60.00   | 74.00    |
| Maximum        |         | 80.00   | 100.00   |
| Sum            |         | 2225.00 | 2854.00  |

a. Multiple modes exist. The smallest value is shown

#### A. Mean

Mean is the average of the total score. Based on Table 4.2 Pre-Test mean score was 69.53 and the Post-Test mean score of was 89.18. It showed that the Post-Test mean score was higher than the Pre-Test mean score. From the graphic in Figure 4.2, the mean score of the Post-Test was higher than the mean score of the Pre-Test.

## B. Median

Median is the middle number from the lowest and the highest score. Table 4.2 showed that the median of the Pre-Test was 70 and the median of the Post-Test was 90. Table 4.2 also shows that the median of the Post-Test was higher than the median of the Pre-Test score.

#### C. Mode

Mode is the number that emerges mostly in the list of numbers. The Pre-Test and Post-Test score can be seen in Table 4.2. It indicated that the mode score of the Pre-Test was 67 and the mode score of the Post-Test was 94. The graphic in Table 4.2 showed that the mode of the Post-Test was higher than the mode of the pre-Test.

PENDIDIRAN

#### D. Standard Deviation

Standard deviation is used to find the dispersion of data distribution. In this study, the Pre-Test standard deviation was 5.52, and the Post-Test standard deviation was 6.53. It showed that the Pre-Test standard deviation was higher than the Post-Test standard deviation.

#### E. Variance

Variance is an average of squared differences from its mean score and then dissociated by the total number of students in each group. In Table 4.2, the Pre-Test variance was 30.51. However, the Post-Test variance was 42.73. As seen in Figure 4.1, the variance of the Post-Test was higher than the variance of the Pre-Test.

#### F. Range

The range is the space among the highest and the lowest number in the list of numbers. It can be discovered by findings the difference among the highest and the lowest score. The

highest score in the Pre-Test was 80, and the lowest was 60. Meanwhile, the highest score of the Post Test was 100, and the lowest score was 74. From the highest and the lowest score of each group, it was calculated that the range score of the Post-Test from the highest to the lowest was 26. Meanwhile, the Pre-Test range score from the highest to the lowest was 20. It means that there is a gap between the lowest score and the highest score of the Pre-Test and Post-Test that the number of gaps is 6.

Based on the data above, the pre-test and post-test table showed that descriptive statistics were analyzed to determine mean score, median score, mode score, variance, range score, and standard deviation score of the data. To obtain the result, the SPSS 22 program was used.

## **Appendix 9 Inferential Statistics Analysis**

### **Normality Test**

In this study, Kolmogorov-Smirnov was used to measure the normality of the data. If the value of the data is greater than 0.05, the data can be classified as normally distributed. On the other hand, if the value of the data is less than 0.05, the data can be classified as abnormal. In addition, the results of the normality test can be seen in the table.

**Tests of Normality** 

|          | Kolmogorov-Smirnov <sup>a</sup> |    |      | Shapiro-Wilk |    |      |
|----------|---------------------------------|----|------|--------------|----|------|
|          | Statistic                       | Df | Sig. | Statistic    | df | Sig. |
| Pretest  | .154                            | 32 | .053 | .937         | 32 | .061 |
| Posttest | .144                            | 32 | .089 | .959         | 32 | .260 |

a. Lilliefors Significance Correction

The results show that the pre-test significance value is 0.053, and the post-test significance value is 0.089. The results showed that the two groups were in normal distribution, and the significance value was higher than 0.05.

### **Homogeneity Test**

In addition to determining the normal distribution of the data, a homogeneity test was also performed to determine if the data was homogeneous. Statistical analysis were used to check the homogeneity of the sample by inputting the results of the pretest and the posttest into the SPSS program. If the significant value is greater than 0.05, the data can be classified as homogeneous. The results of the sample student equality test also use homogeneity. The results can be seen in the table 4...

#### **Test of Homogeneity of Variances**

#### Variable

| Levene Statistic | df1 | df2 | Sig. |  |
|------------------|-----|-----|------|--|
| .982             | 1   | 62  | .325 |  |

Through the results of table 4... the data can be classified as homogeneous if the data obtained has a value greater than 0.05. from the homogeneity test that has been carried out on the data obtained, it can be concluded that the data obtained has exceeded the value of 0.05 with the results of 0.325 which can be said to be homogeneous.

## T-test

The data undergoes a paired T test after normality test. The SPSS 22.0 program is used to test whether the null hypothesis is acceptable. If Tobserved is higher than the Tcritical value, accept the null hypothesis. Conversely, if Tobserved is less than the Tcritical value, the null hypothesis is rejected. In addition, the significance level of the data (0.05)

**Paired Samples Correlations** 

|        |                    | N  | Correlation | Sig. |
|--------|--------------------|----|-------------|------|
| Pair 1 | Pretest & Posttest | 32 | .393        | .026 |

The result showed that the value of Sig. Was 0.026 as Tobserved. The Tcritical value is now 0.05. It meant the significant value of Sig. (2-tailed) was lower than 0.05. If Tobserved is less than the Tcritical value, the null hypothesis (Ho) is also rejected. Therefore, the alternative hypothesis (Ha) was accepted in this study. From this it can be concluded that Mindmeister had a significant impact on the students' vocabulary mastery.

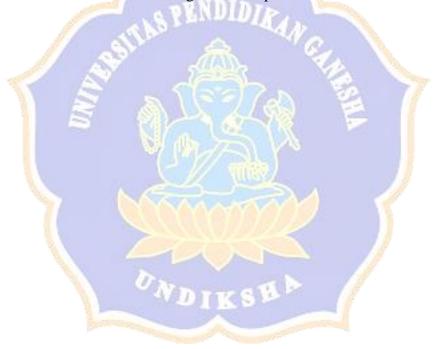

# **Appendix 10 Documentation**

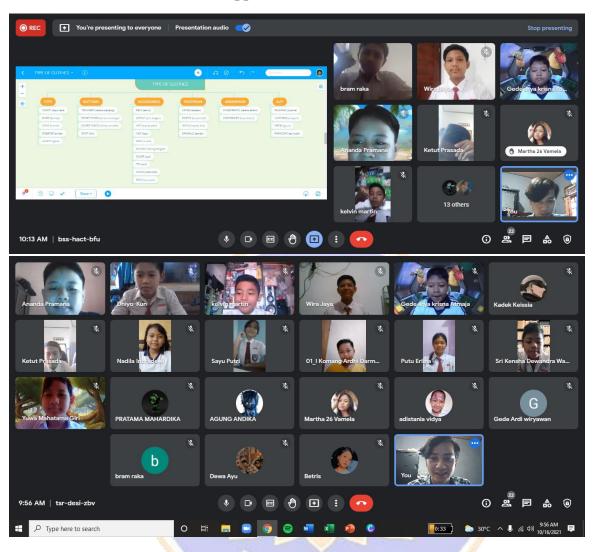

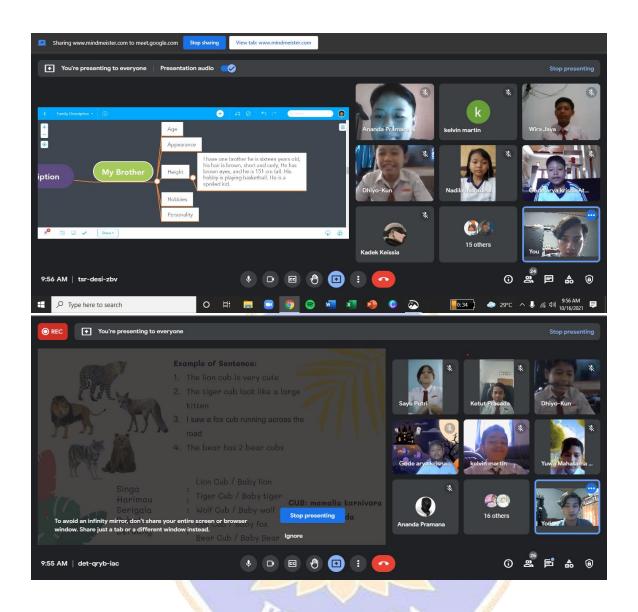

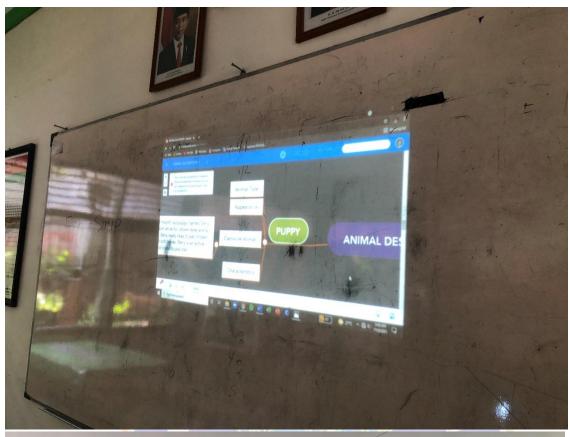

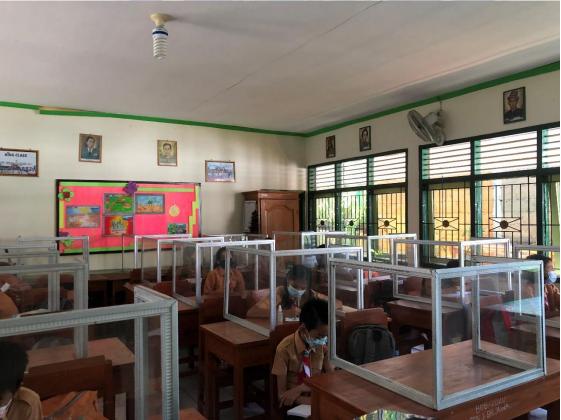

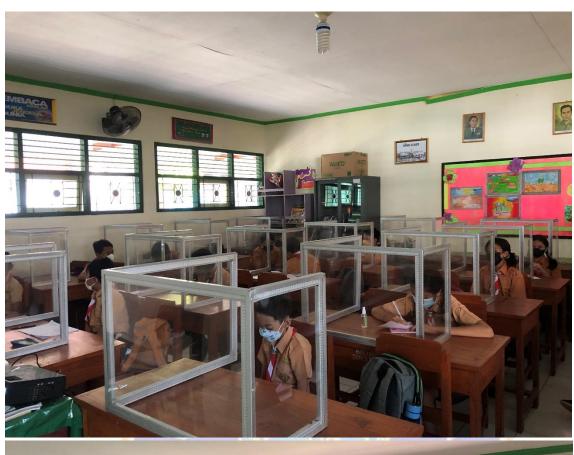

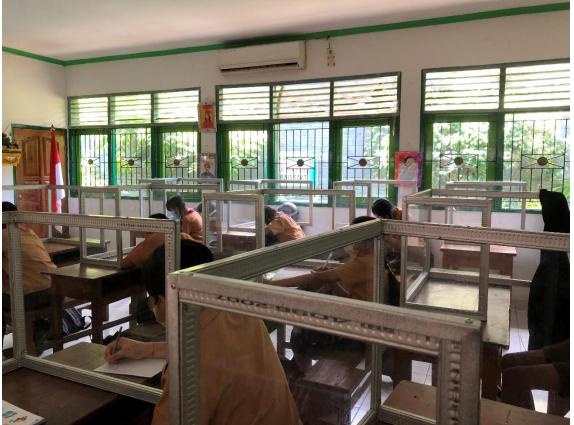

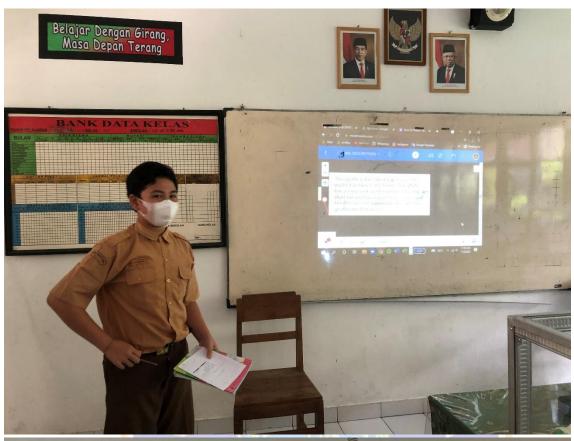

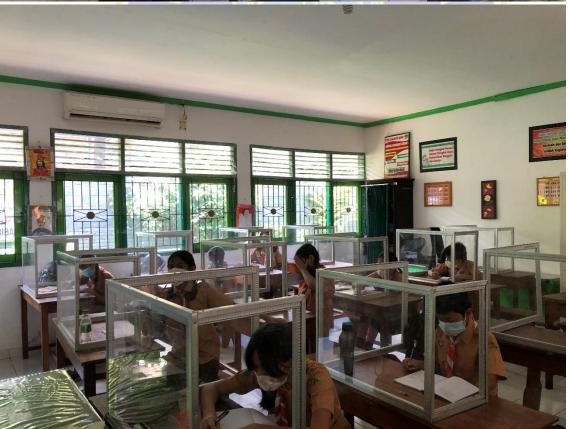

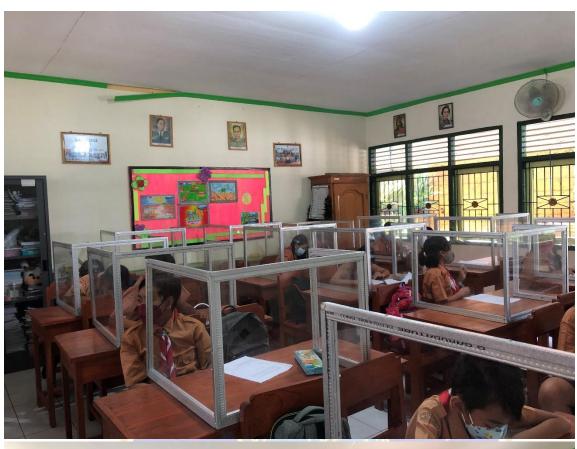

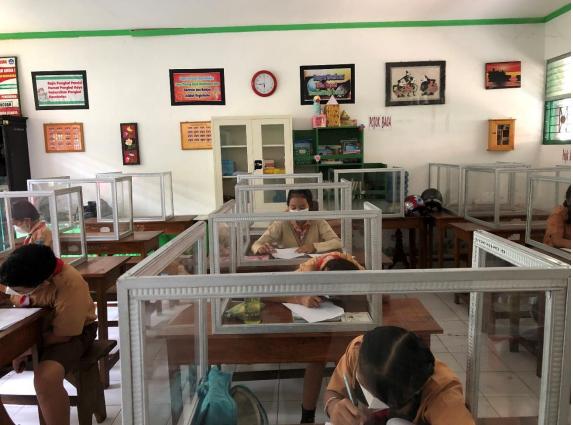

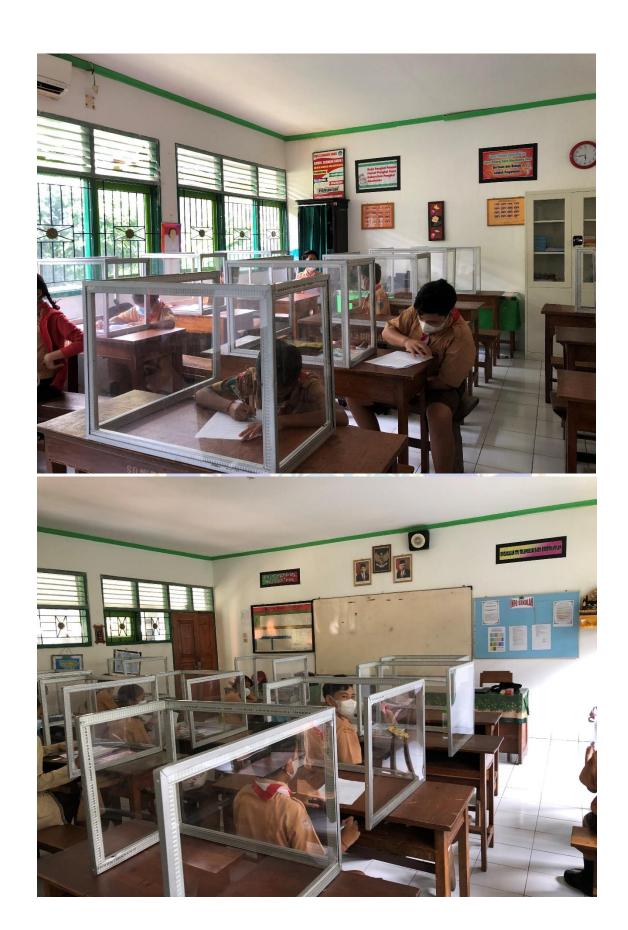

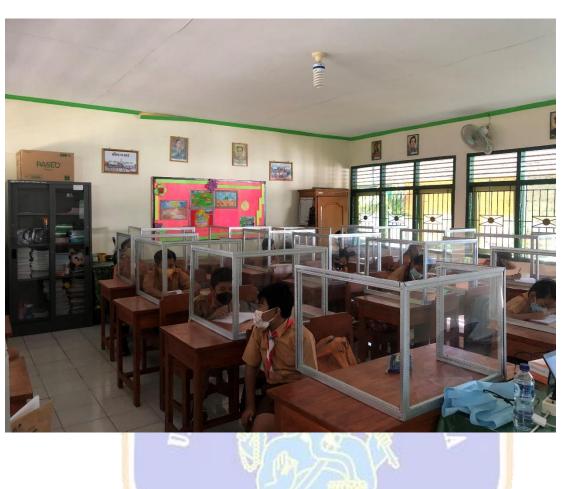

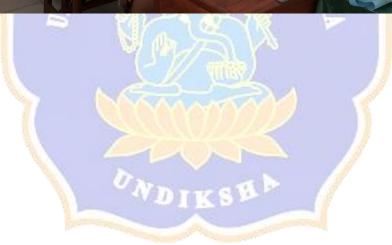